## **ASTAc/01,03 Biostatistika 6. cvičení**

## **OpakováníAnalýza kontingenčních tabulekZáklady korelační analýzy**

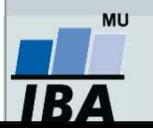

Vytvořil Institut biostatistiky a analýz, Masarykova univerzita *J. Jarkovský, L. Dušek*

### **Co byste měli umět z minula:**

- 1. Určit, kdy je vhodné použít pro testování hypotéz parametrické a neparametrické testy – ověřování předpokladů.
- 2. Vybrat typ neparametrického testu – jednovýběrový, párový nebo dvouvýběrový?
- 3. Provést testování v softwaru Statistica – Wilcoxonův test, znaménkový test, Mannův-Whitneyho test, Kruskalův-Wallisův test, mediánový test.
- 4.Interpretovat výsledky testování.

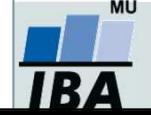

# **Analýza kontingenčních tabulek**

**Kontingenční tabulkyPearsonův chí-kvadrát test (test dobré shody)Fisherův exaktní test McNemarův test**

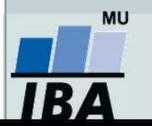

Vytvořil Institut biostatistiky a analýz, Masarykova univerzita *J. Jarkovský, L. Dušek*

### **Kontingenční tabulka - opakování**

- • Frekvenční sumarizace dvou kategoriálních proměnných (binárních, nominálních nebo ordinálních proměnných).
- • Obecně: **R x C kontingenční tabulka** (R – počet kategorií jedné proměnné, C – počet kategorií druhé proměnné).
- •Speciální případ: 2 x 2 tabulka = čtyřpolní tabulka.
- • Kontingenční tabulky: **absolutních četností, celkových procent, řádkových/sloupcových četností**
- •Př.: Sumarizace vyšetřených osob podle pohlaví a výsledku diagnostického testu.

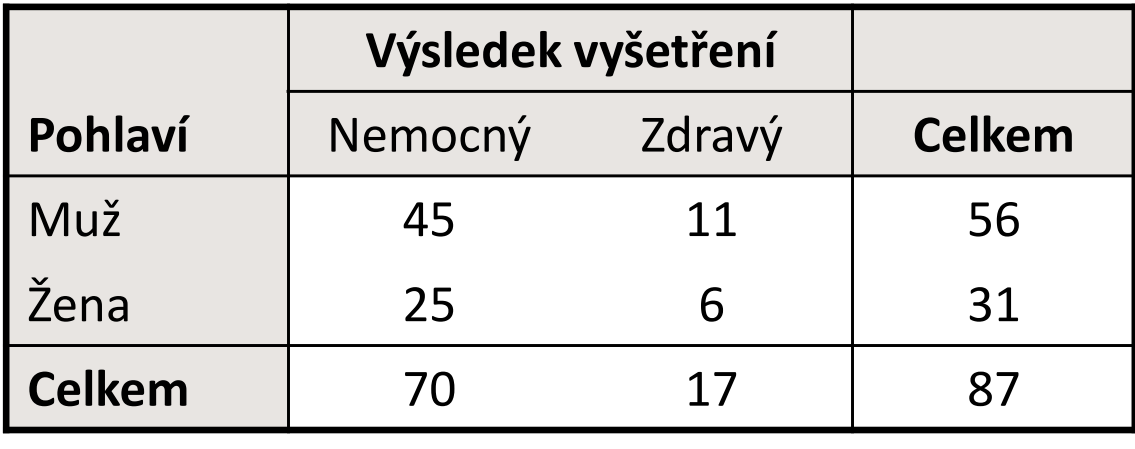

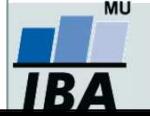

## **Ukázka kontingenční tabulky**

•**Vztah pohlaví a výskytu onemocnění** (pozor na hodnocení nesmyslného vztahu)

|        | Nemocný | Zdravý      | Celkem                       |                                 |
|--------|---------|-------------|------------------------------|---------------------------------|
| Muž    | a       | $\mathbf b$ | $a + b$                      | Marginální absolutní<br>četnost |
| Žena   | C       | d           | $c + d$                      |                                 |
| Celkem | $a + c$ | $b + d$     | $a + b + c + d = N$          | Celkový počet hodnot            |
|        |         |             | Simultánní absolutní četnost |                                 |
|        |         |             |                              |                                 |

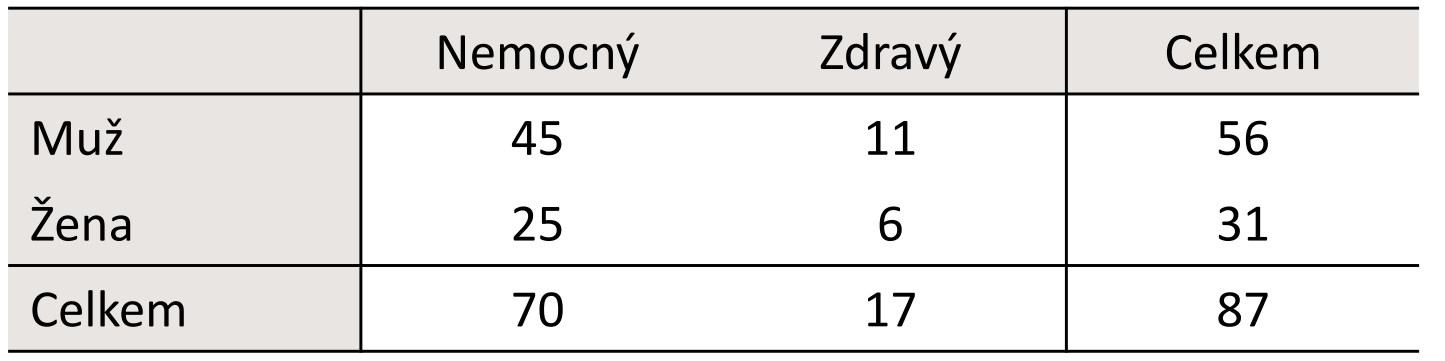

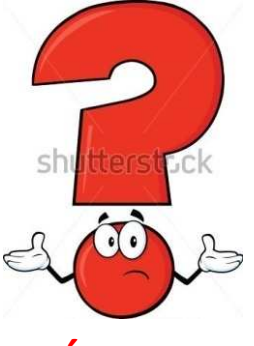

**Jsou více nemocní muži nebo ženy?**

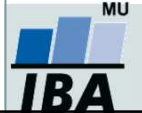

### **Co analyzujeme u kontingenčních tabulek?**

- $\bullet$  Analýza kontingenčních tabulek umožňuje analyzovat **vazbu mezi dvěma kategoriálními proměnnými**. Základním způsobem testování je tzv. chí-kvadrát test, který **srovnává pozorované četnosti kombinací kategorií oproti očekávaným četnostem**, které vychází z teoretické situace, kdy je vztah mezi proměnnými náhodný.
- Test dobré shody je využíván také pro **srovnání pozorovaných četností proti očekávaným četnostem daných určitým pravidlem**(typickým příkladem je Hardy-Weinbergova rovnováha v genetice).
- $\bullet$  Specifickým typem výstupů odvozených z kontingenčních tabulek jsou tzv. **poměry šancí** a **relativní rizika**, využívaná často v medicíně pro identifikaci a popis rizikových skupin pacientů.

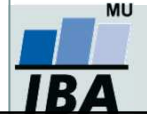

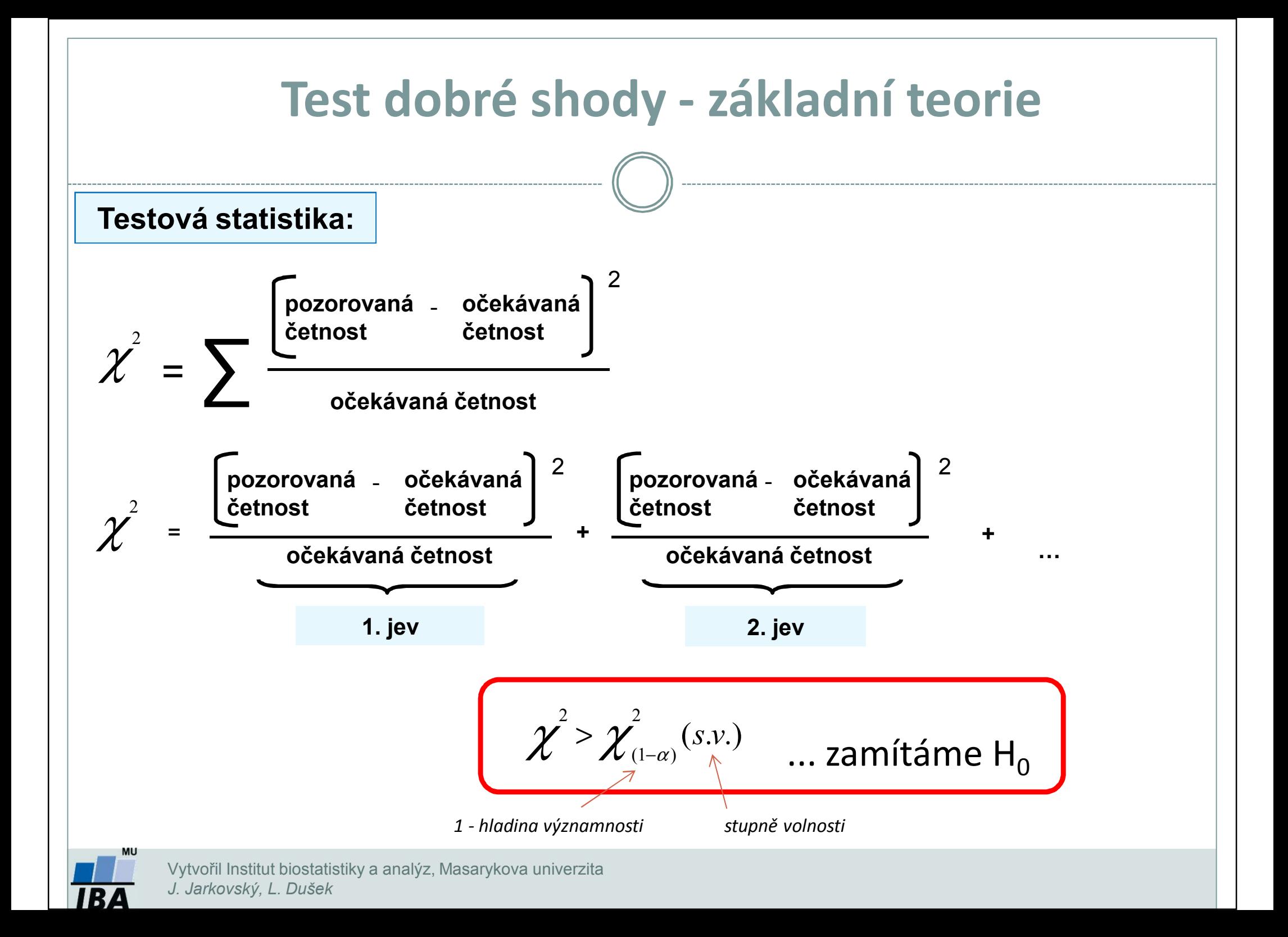

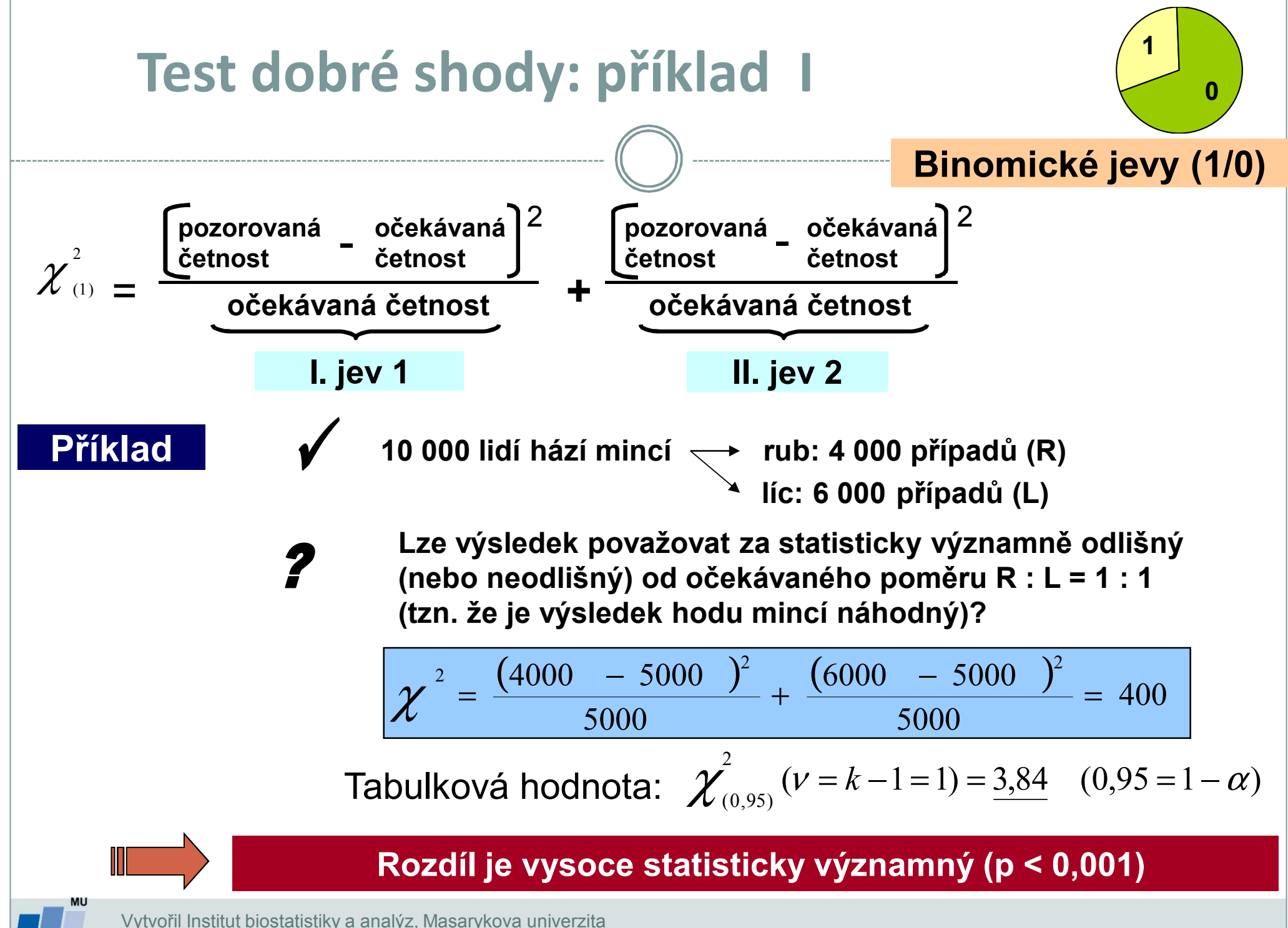

*J. Jarkovský, L. Dušek*

### **Test dobré shody: příklad II**

Celkem bylo zkoumáno 250 semen určitého druhu rostliny a roztříděno do následujících kategorií: žluté/hladké; žluté/vrásčité; zelené/hladké; zelené/vrásčité. Předpokládaný poměr výskytu těchto kategorií v populaci je **9 : 3 : 3 : 1**. Následující tabulka obsahuje původní data z pozorování a dále postup při testování H $_{\rm o}$ .

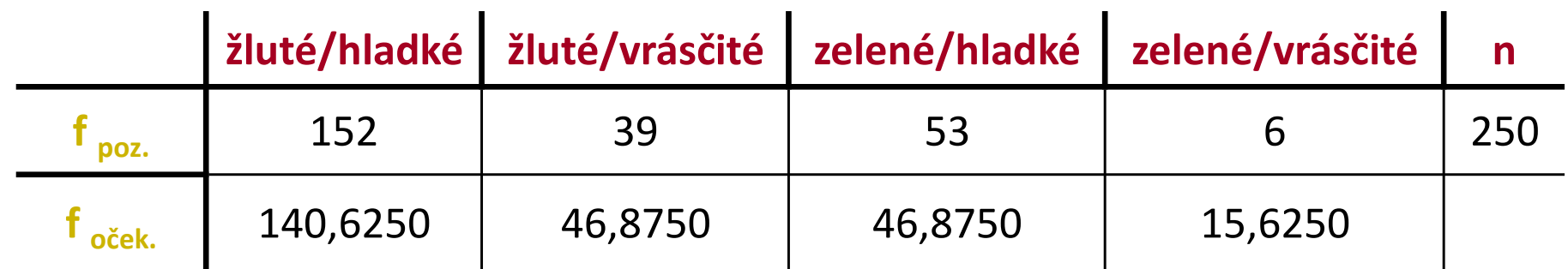

ν *= k - 1 = 3*

$$
\chi^2 = \frac{11,3750^2}{140,6250} + \frac{7,8750^2}{46,8750} + \frac{6,1250^2}{46,8750} + \frac{9,6250^2}{15,6250} = 8,972
$$

Tabulková hodnota: 
$$
\chi^2_{(0,95)}(v=k-1=3) = 7,81
$$
 (0,95 = 1- $\alpha$ )

**Zamítáme hypotézu shody pozorovaných četností s očekávanými**

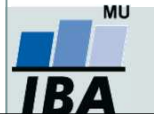

Vytvořil Institut biostatistiky a analýz, Masarykova univerzita *J. Jarkovský, L. Dušek*

## **Kontingenční tabulka - hypotézy**

#### $\bullet$ **NEZÁVISLOST** (Pearsonův chí-kvadrát test, Fisherův exaktní test)

- Jeden výběr, 2 charakteristiky obdoba nepárového uspořádání
- Např.: existence vztahu mezi barvou očí a známkou z biostatistiky u studentů

#### $\bullet$ **SHODA STRUKTURY** (Pearsonův chí-kvadrát test, Fisherův exaktní test)

- $\blacktriangleright$ Tzv. test homogenity
- Více výběrů, jedna charakteristika obdoba nepárového uspořádání
- Např.: věková struktura pacientů s diabetem v *K* nemocnicích (tj. *K* výběrů)

#### $\bullet$ **SYMETRIE** (McNemarův test)

- Jeden výběr, opakovaně jedna charakteristika obdoba párového uspořádání
- Např.: posouzení stavu stromů ve dvou sezónách

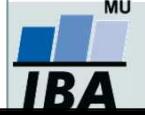

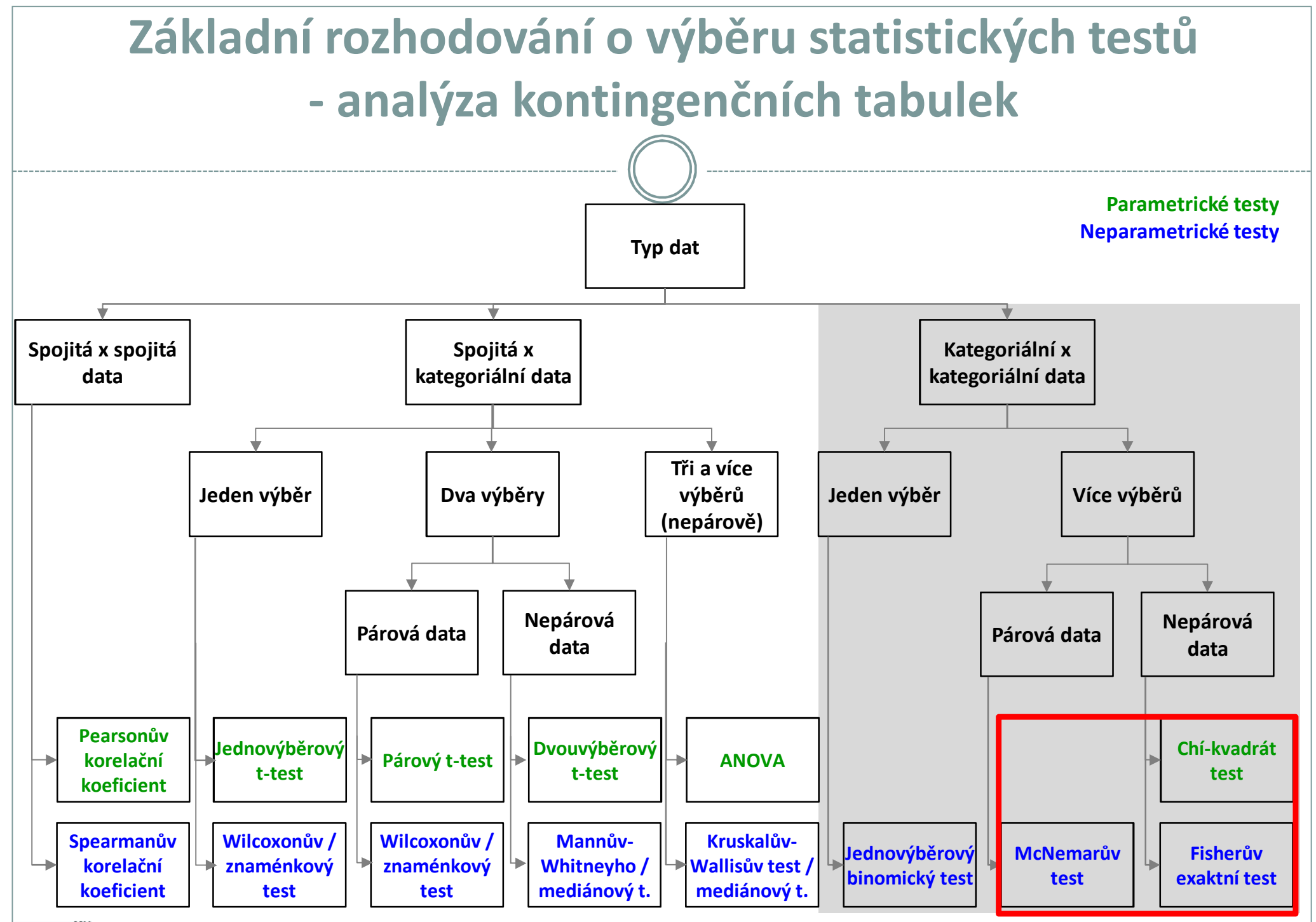

MU **IBA** 

*Vytvořil Institut biostatistiky a analýz, Masarykova univerzita E. Janoušová, L. Dušek*

## **Kontingenční tabulka - obecně**

- $\bullet$ Máme dvě nominální veličiny, X (má r variant) a Y (má s variant)
- $\bullet$ Kontingenční tabulka typu **<sup>r</sup>**<sup>x</sup> **<sup>s</sup>**

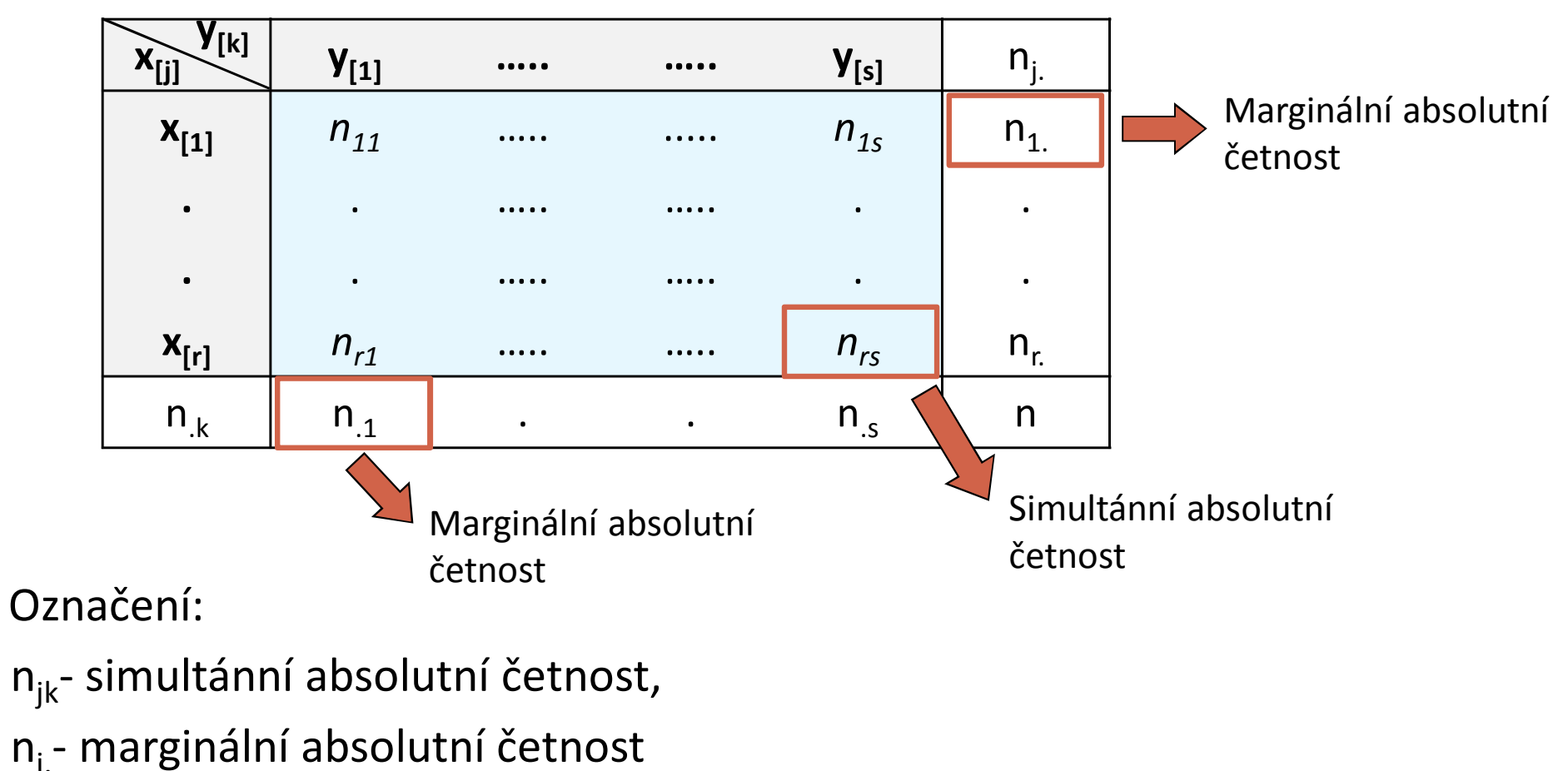

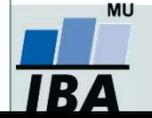

 $\bullet$ 

### **Testování nezávislosti – Pearsonův chí-kvadrát test**

- 0 Souvisí spolu výskyt dvou nominálních znaků měřených na jediném výběru?
- $\bullet$  Příklad: Barva očí (modrá, zelená, hnědá) a barva vlasů (hnědá, černá, blond) u vybraných 30 studentů jsou nezávislé.
- 0 **Nulová hypotéza:** Znaky X a Y jsou nezávislé náhodné veličiny.
- 0 **Alternativní hypotéza:** Znaky X a Y jsou závislé náhodné veličiny.
- 0 Test: **Pearsonův chí-kvadrát**

$$
K = \sum_{j=1}^{r} \sum_{k=1}^{s} \frac{(n_{jk} - e_{jk})^2}{e_{jk}} \approx \chi^2((r-1)(s-1))
$$

Očekávané (teoretické) četnosti *<sup>e</sup>jk:nnn* $e_{\scriptscriptstyle\beta L}=$  $j_k = \frac{n_{j} n_k}{n}$  $=$   $\frac{J^{1}}{2}$ 

H<sub>0</sub> zamítáme na hladině významnosti α, pokud  $K \geq \chi^2_{1-\alpha}\big((r-1)(s-1)\big)$ • $K \geq \chi^2_{1-\alpha}((r-1)(s-$ 

#### •**Předpoklady testu ?**

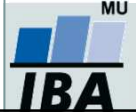

### **Testování nezávislosti – Pearsonův chí-kvadrát test**

- 0 **Předpoklady Pearsonova chí-kvadrát testu**:
- **1. Jednotlivá pozorování** shrnutá v kontingenční tabulce **jsou nezávislá**, tj. každý prvek patří jen do jedné buňky kont. tabulky, nemůže zároveň patřit do dvou.
- **2. Podmínky dobré aproximace**: Očekávané (teoretické) četnosti jsou aspoň v 80 % případů větší nebo rovné 5 a ve 100 % případů nesmí být pod 2 (pokud není tento předpoklad splněn, je vhodné sloučit kategorie s nízkými četnostmi).

#### 0 **Měření síly závislosti:**

Cramérův koeficient:

$$
V = \sqrt{\frac{K}{n(m-1)}}, kde \quad m = \min\{r, s\}, V \text{ je } z \text{ int } \text{erval } u(0,1)
$$

Význam hodnot: 0-0,1….zanedbatelná závislost

0,1-0,3…slabá závislost

0,3-0,7…střední závislost

0,7-1 silná závislost

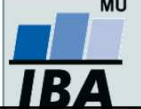

*Vytvořil Institut biostatistiky a analýz, Masarykova univerzita J. Jarkovský, L. Dušek*

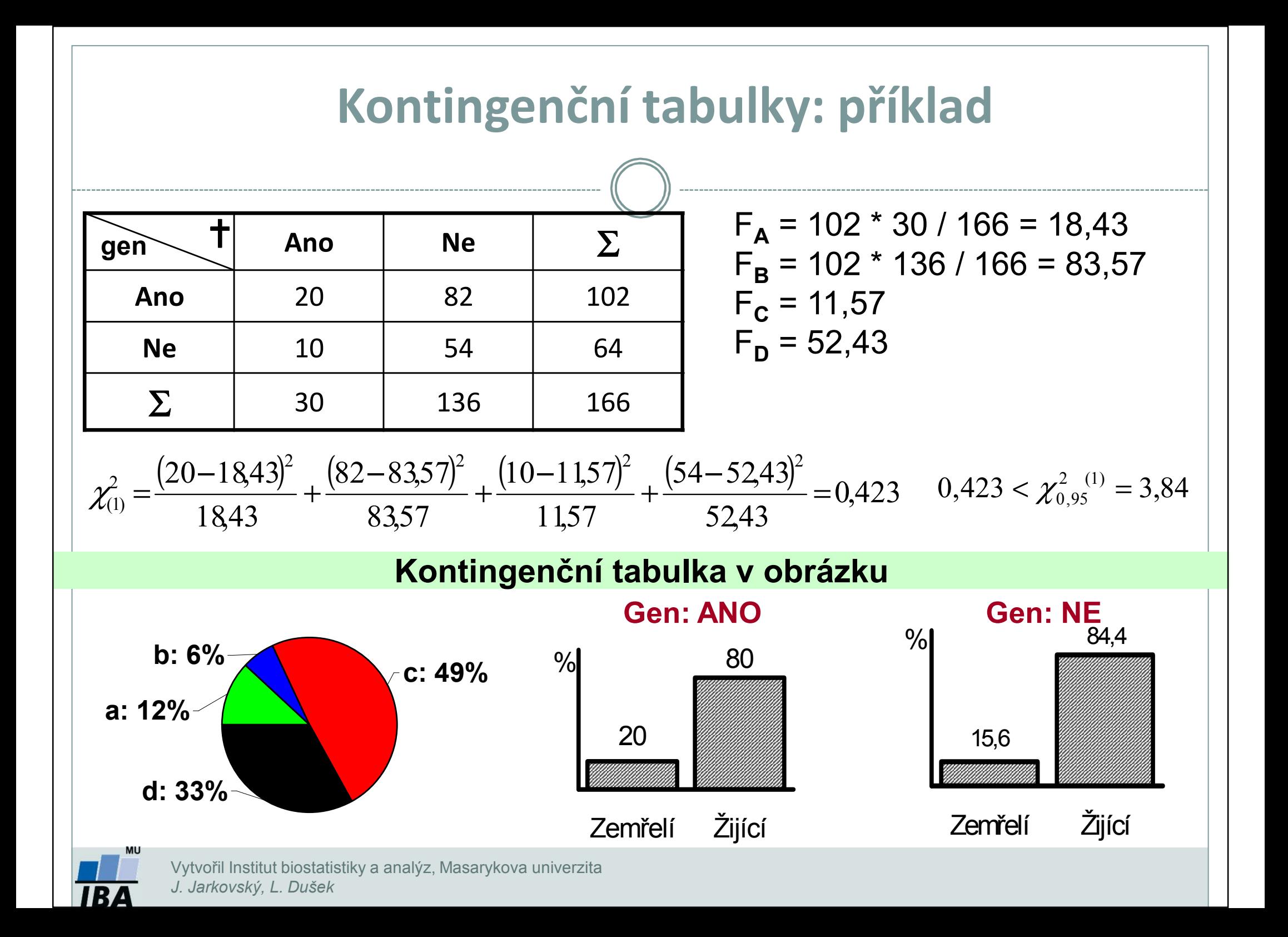

- $\bullet$  Datový soubor může být zadán 2 způsoby:
	- **Původní data** (co řádek, to subjekt charakterizovaný danými kategoriálními proměnnými),
	- **Agregovaná data** (kontingenční tabulka, četnosti všech kombinací kategorií 2 kategoriálních proměnných) – analýza agregovaných dat možná i pomocí webových kalkulátorů.

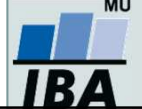

## **Způsob 1: Řešení v softwaru StatisticaI**

0 Na hladině významnosti 0,05 testujte hypotézu o nezávislosti genu a stavu pacienta. Simultánní četnosti znázorněte graficky.

• **Původní datový soubor**  (co řádek, to subjekt)

• V menu *Statistics* zvolíme *Basic statistics,*Vybereme *Tables and banners* (v češtině *Kontingenční tabulky*)

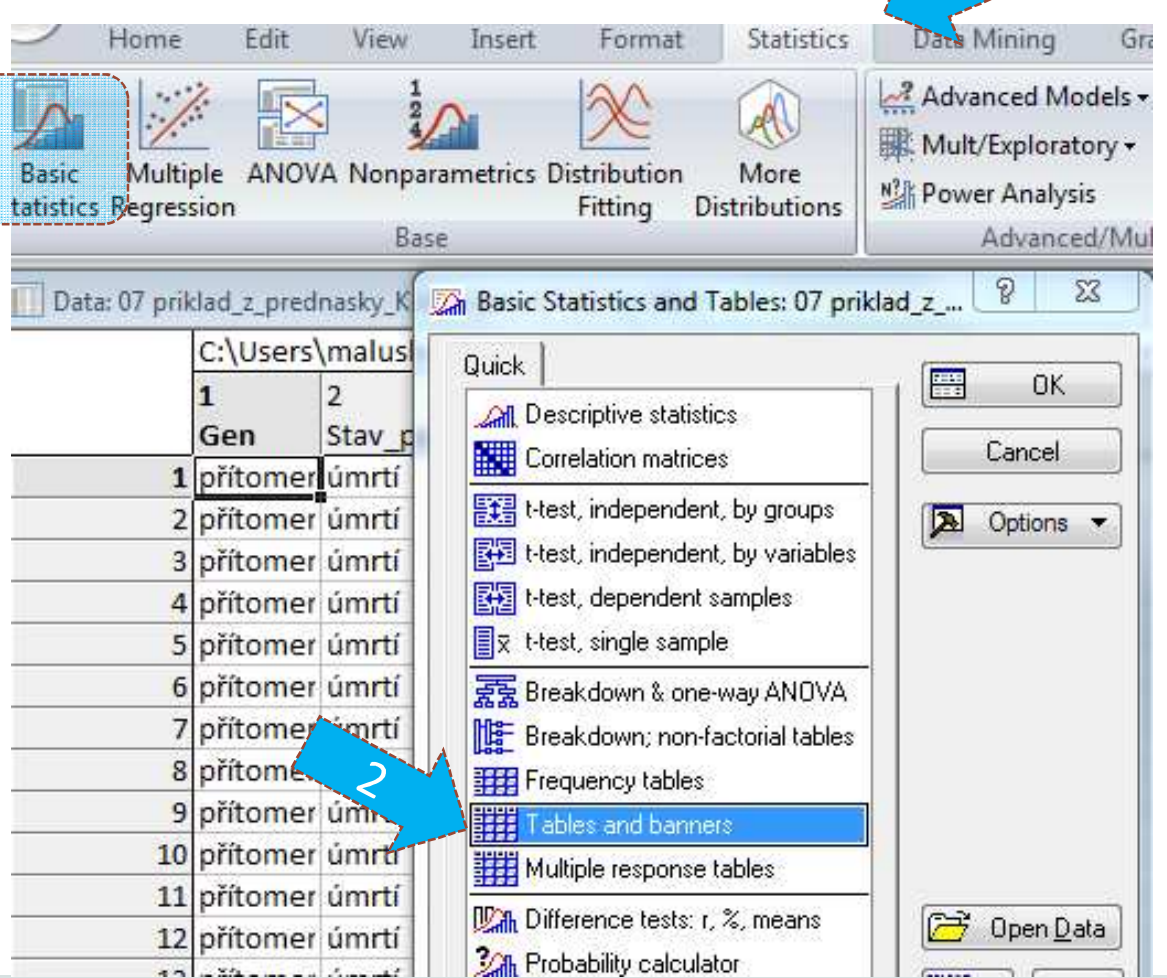

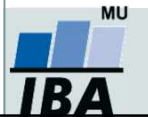

*Vytvořil Institut biostatistiky a analýz, Masarykova univerzita J. Jarkovský, L. Dušek*

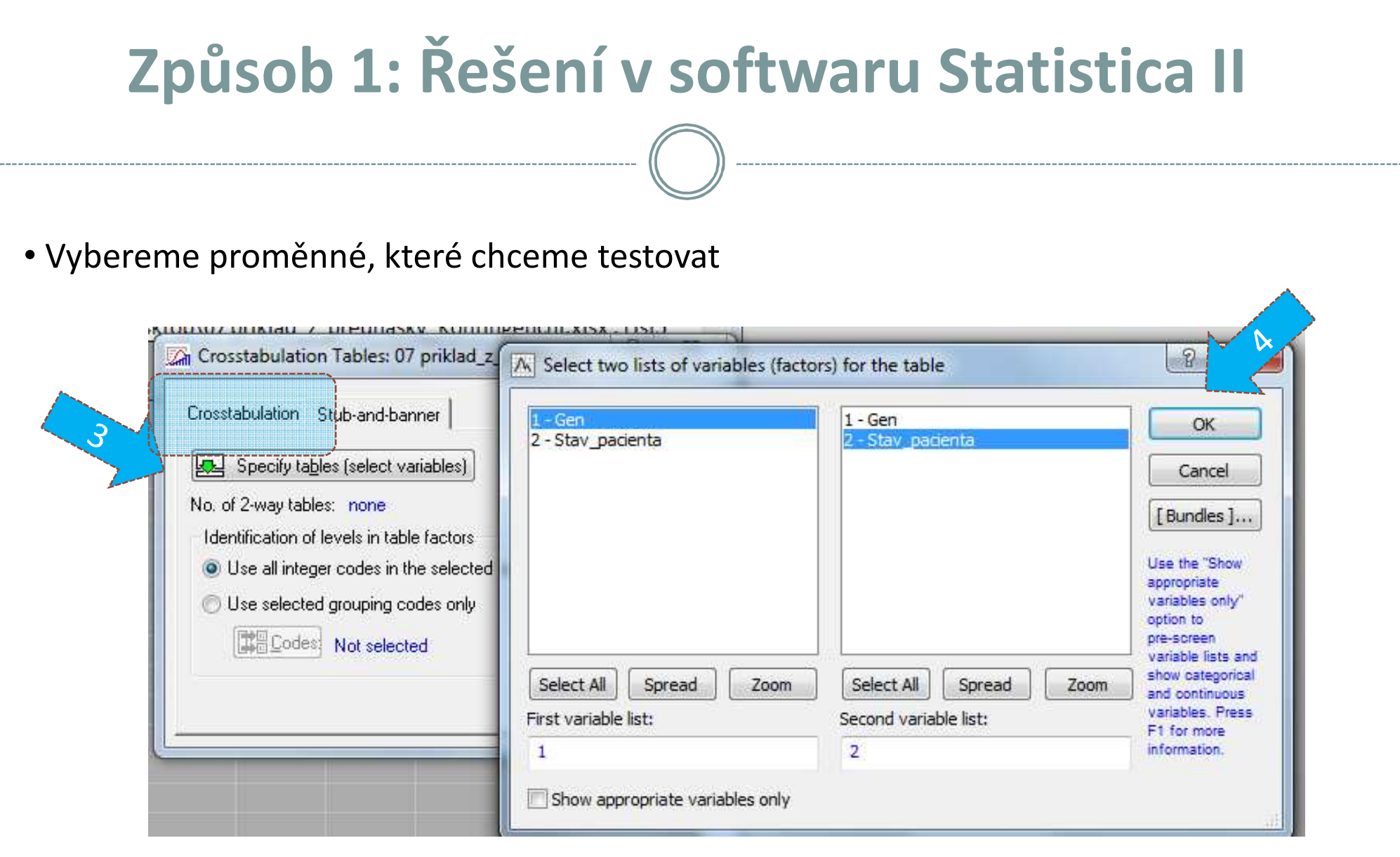

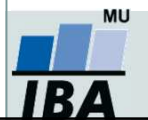

## **Způsob 1: Řešení v softwaru Statistica III**

• Na záložce **Options**zaškrtneme *Expected frequencies* (*Očekávané četnosti*) (k ověření podmínek dobré aproximace)

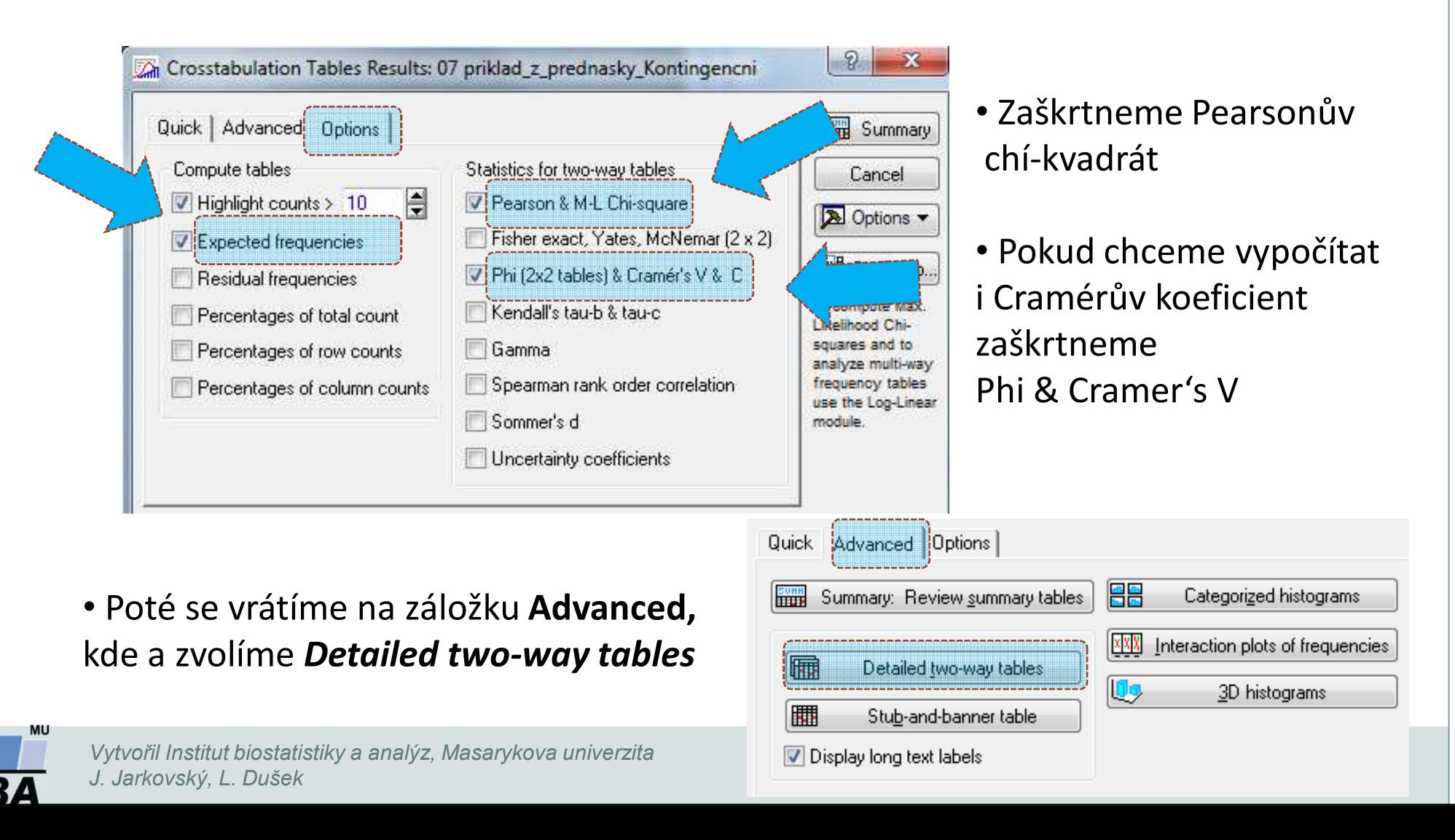

## **Způsob 1: Řešení v softwaru Statistica IV**

#### **Tab.1: Pozorované četnosti**

Summary Frequency Table (07 priklad z prednasky K Marked cells have counts > 10 (Marginal summaries are not marked)

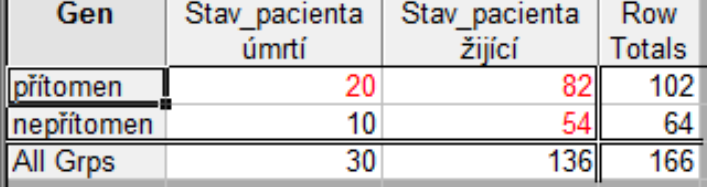

#### **Tab. 2: Očekávané četnosti**

Summary Table: Expected Frequencies (07 priklad z pre  $Marked$  cells have counts  $>10$ Pearson Chi-square:  $421322$  df=1 p= 516278

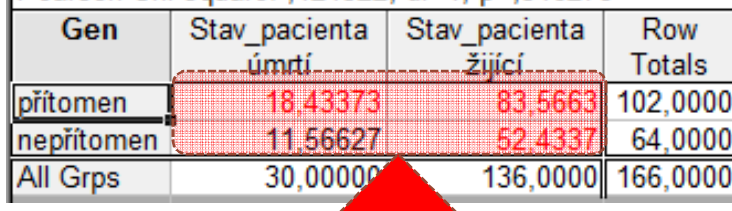

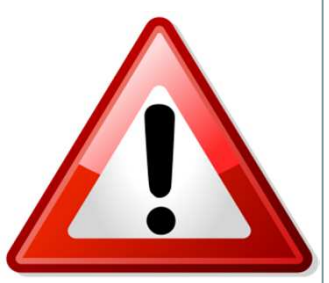

#### **Jsou splněny podmínky dobré aproximace?**

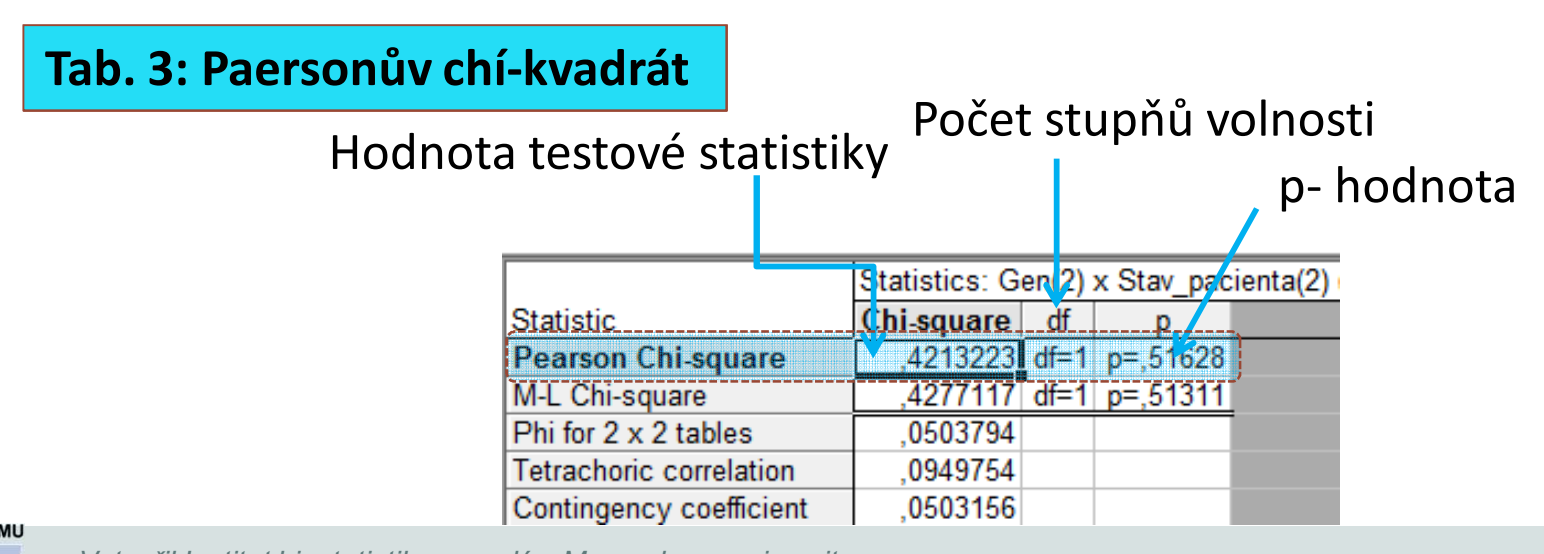

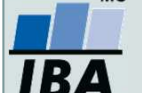

*Vytvořil Institut biostatistiky a analýz, Masarykova univerzita J. Jarkovský, L. Dušek*

## **Způsob 2: Řešení v softwaru StatisticaI**

 $\bullet$  Na hladině významnosti 0,05 testujte hypotézu o nezávislosti genu a stavu pacienta. Simultánní četnosti znázorněte graficky.

### • **Agregovaný datový soubor**

• V menu *Statistics* zvolíme *Basic statistics,* vybereme *Tables* and banners (v češtině *Kontingenční tabulky*)

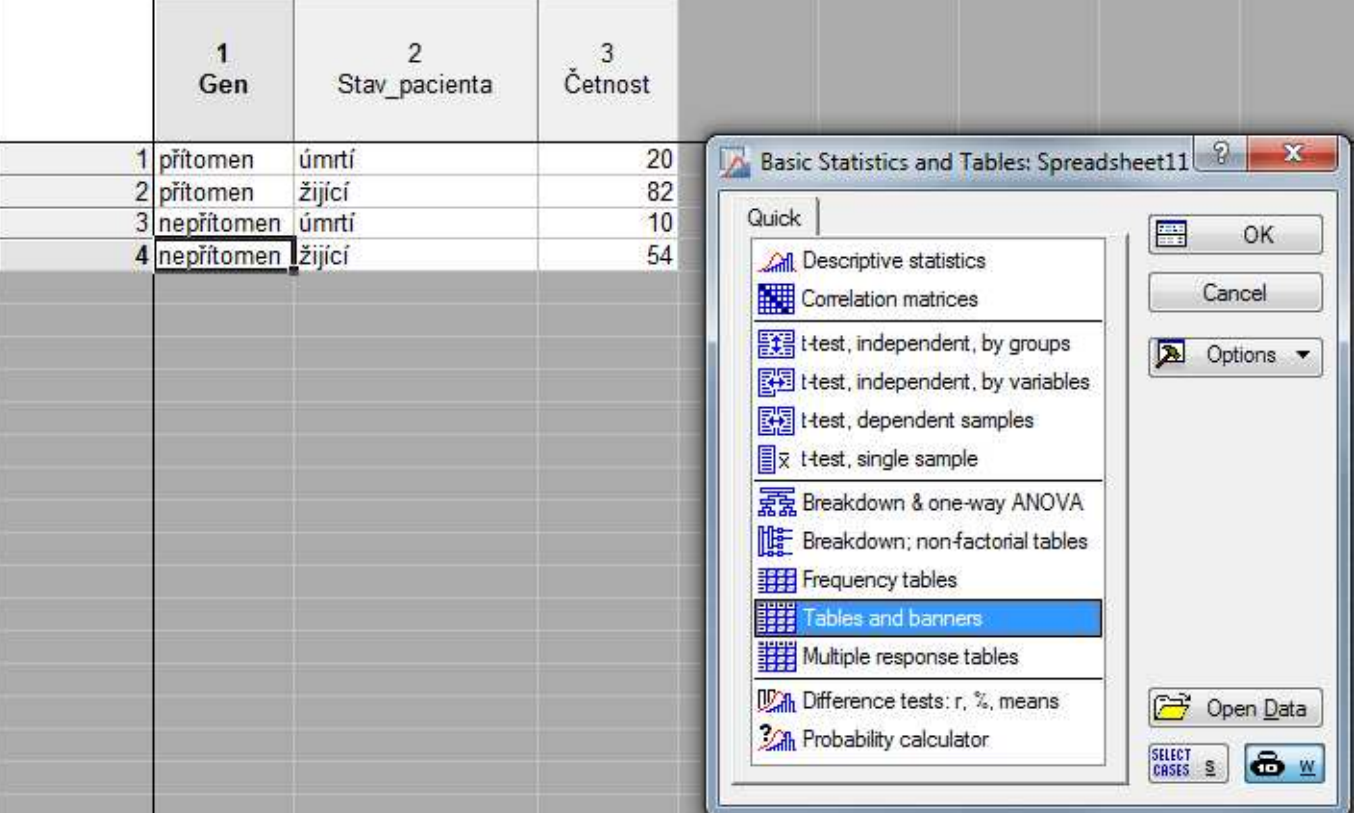

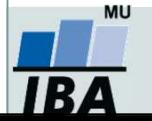

## **Způsob 2: Řešení v softwaru Statistica II**

### • Vybereme proměnné, které chceme testovat

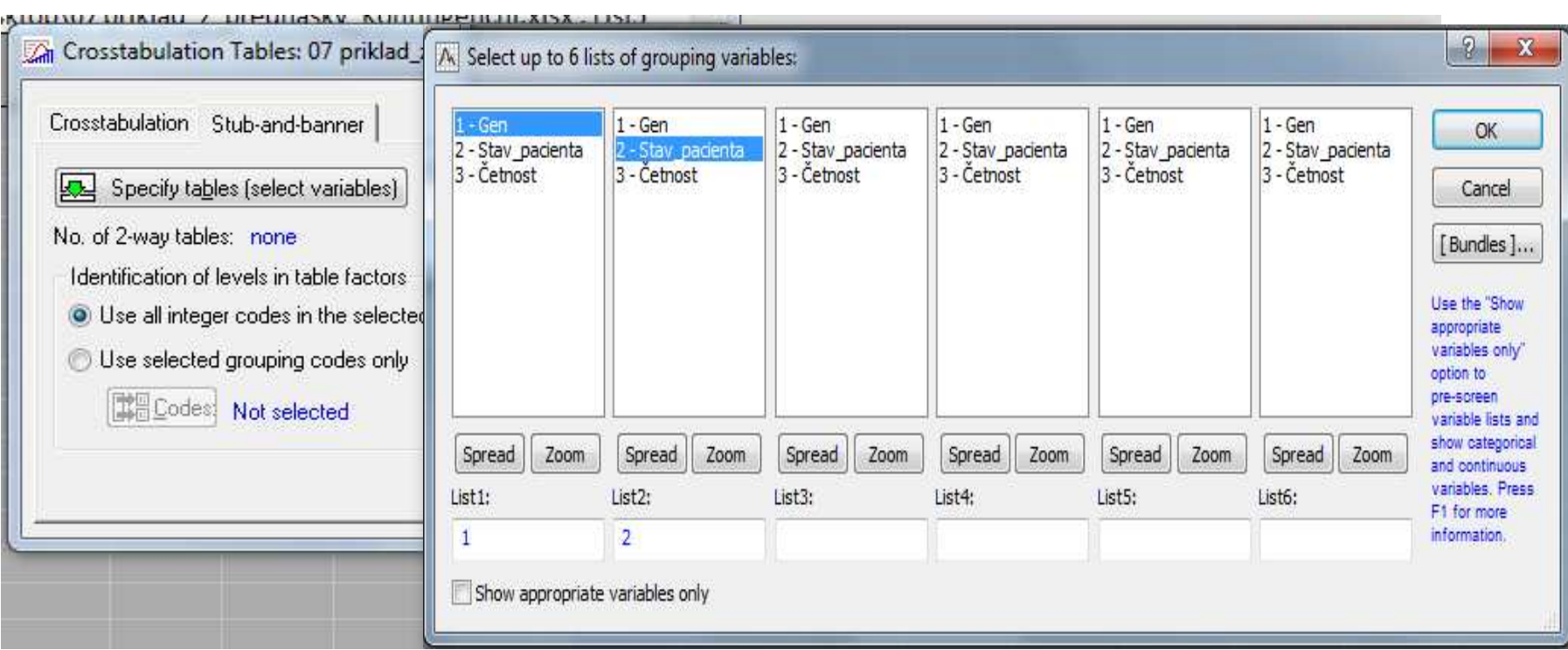

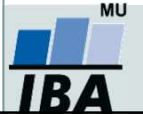

## **Způsob 2: Řešení v softwaru Statistica III**

• Zapneme **váhy** (vpravo ikonka černých vah *w*), jako váhy vybereme proměnnou **četnost**  (tj. proměnnou, ve které jsou uvedeny počty případů jednotlivých kombinací kategorií)

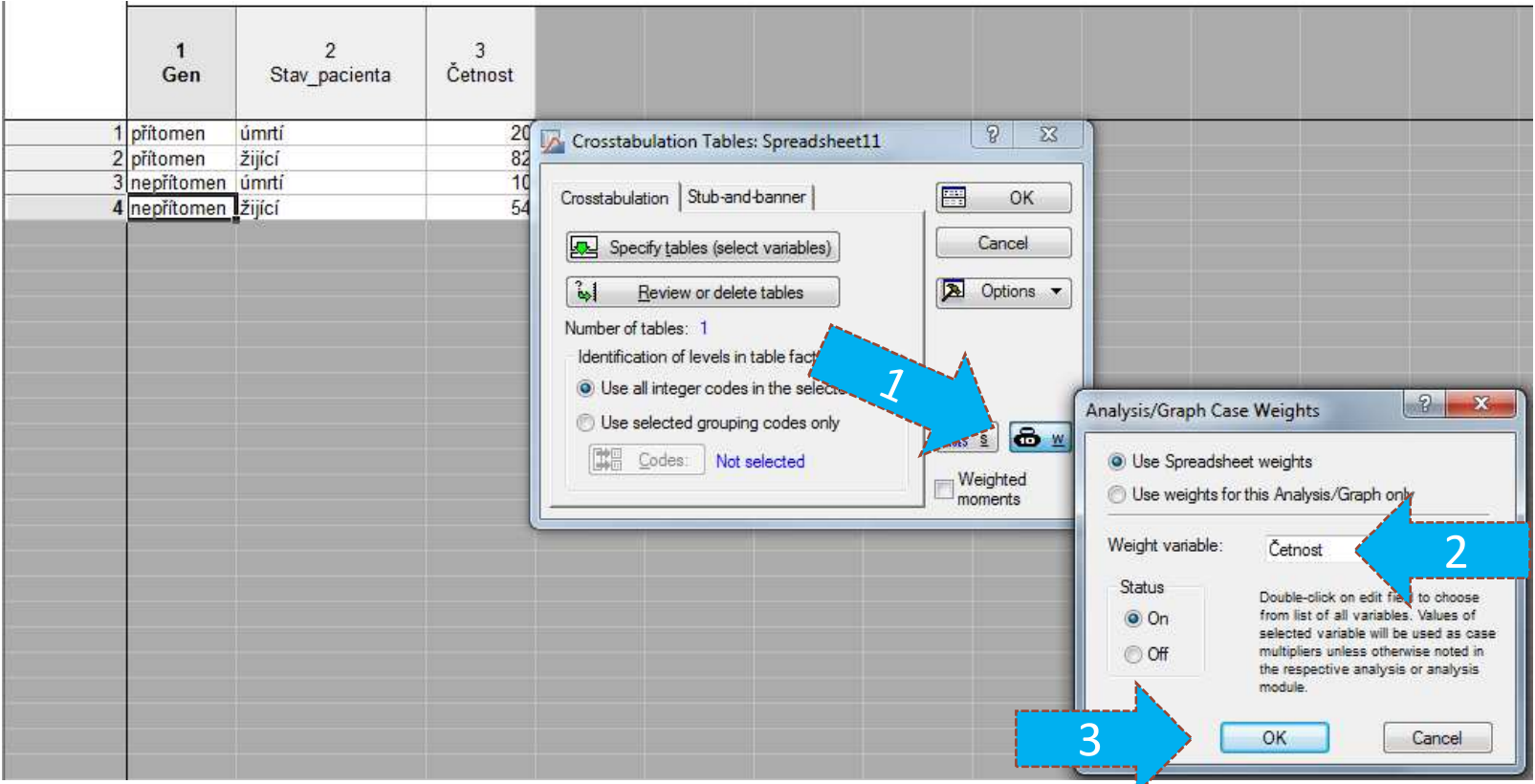

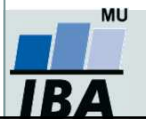

*Vytvořil Institut biostatistiky a analýz, Masarykova univerzita J. Jarkovský, L. Dušek*

## **Způsob 2: Řešení v softwaru Statistica IV**

• Na záložce **Options**zaškrtneme *Expected frequencies* (*Očekávané četnosti*) (k ověření podmínek dobré aproximace)

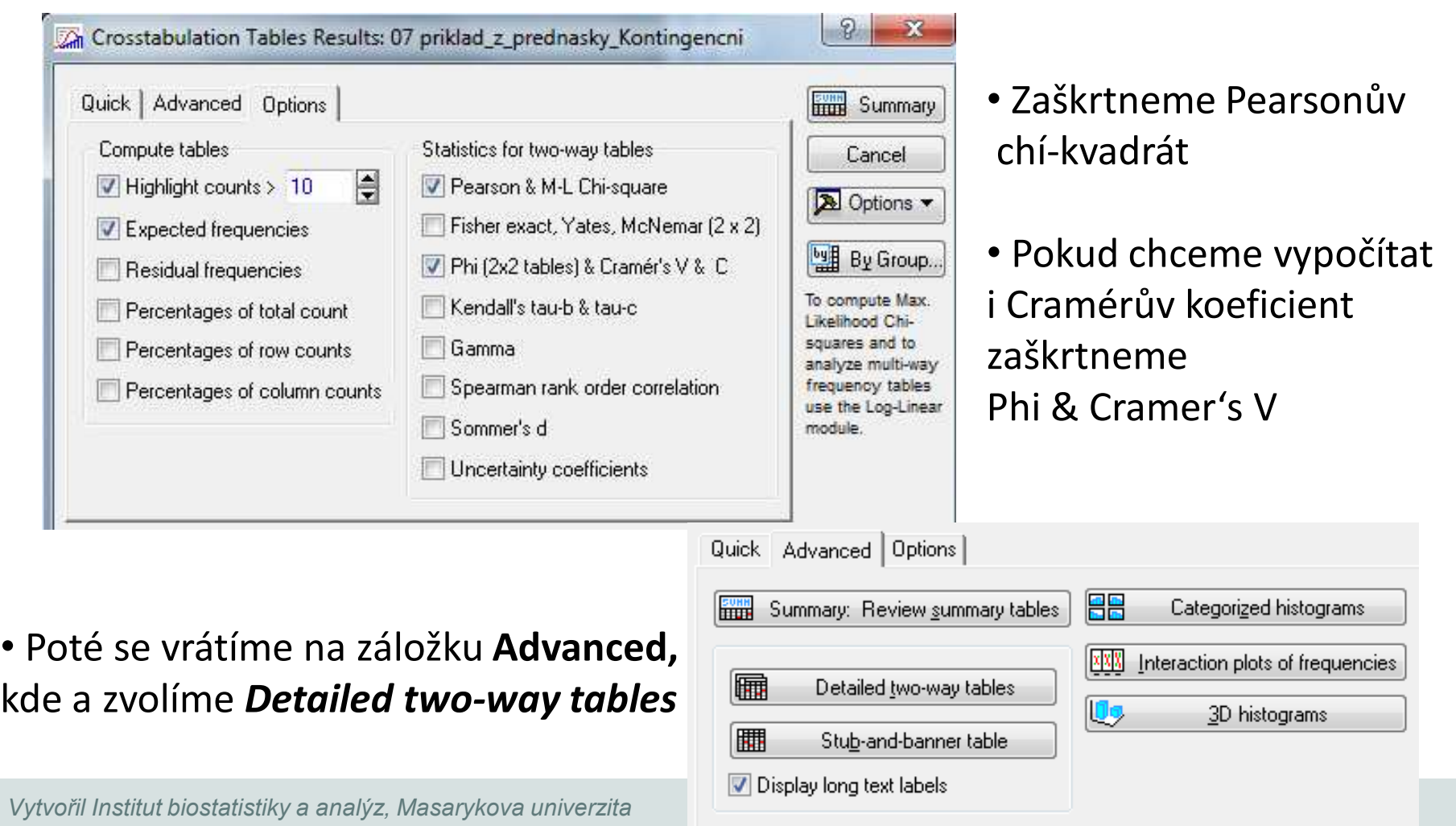

•

*J. Jarkovský, L. Dušek*

## **Testování homogenity (shody struktury)**

- 0 Motivace: Zajímá nás výskyt nominálního znaku u *r* nezávislých výběrů z *<sup>r</sup>* různých populací.
- $\bullet$ Příklad: Je zájem o sport stejný u děvčat jako u chlapců?
- $\bullet$  Nulová hypotéza: pravděpodobnostní rozdělení kategoriální proměnné je stejné v různých populací
- 0 Test: **Pearsonův chí-kvadrát**

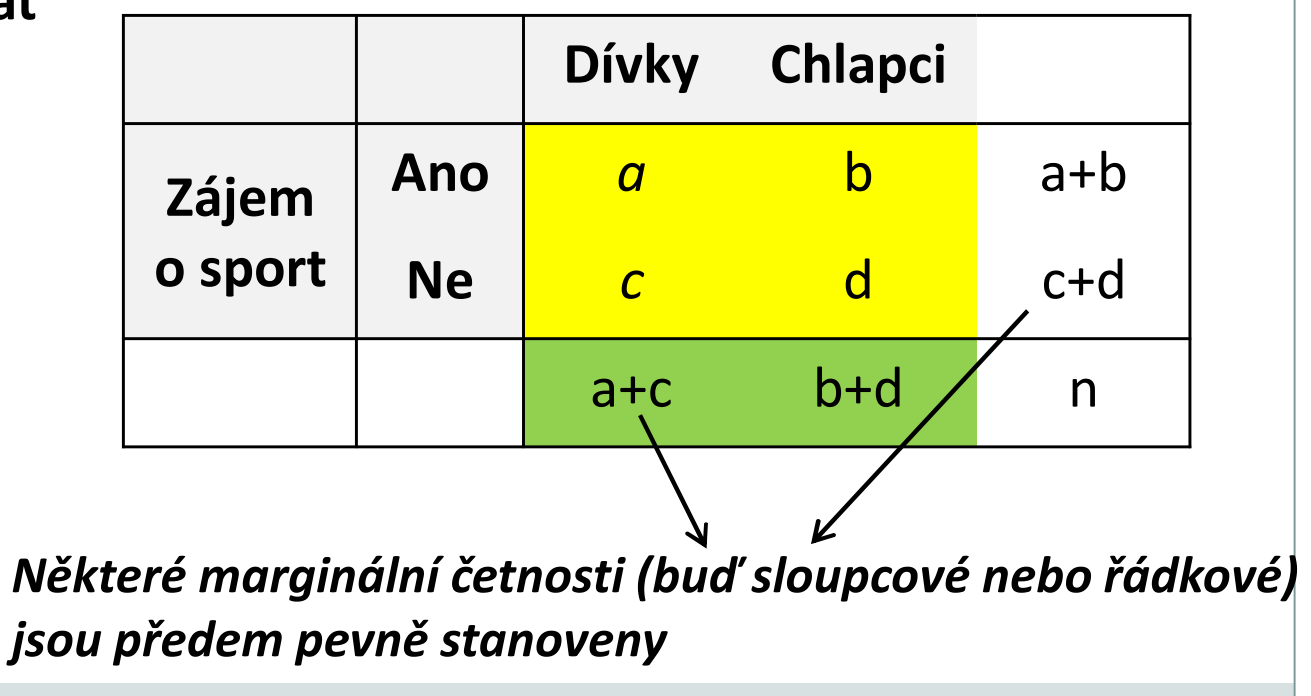

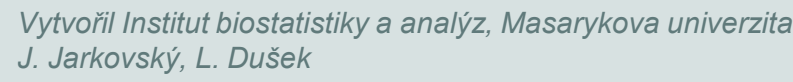

## **Fisherův exaktní test**

- Využití ve čtyřpolní tabulce s nízkými četnostmi, které znemožňují použití Pearsonova chí-kvadrát testu.
- Patří mezi **neparametrické testy** pracující s daty na nominální škále, v nejjednodušší podobě ve dvou třídách: pozitivní/negativní, úspěch/neúspěch apod.
- Nulová hypotéza předpokládá rovnoměrné zastoupení sledovaného znaku u dvou nezávislých souborů.
- Slovo exaktní (přímý) znamená, že se přímo vypočítává pravděpodobnost odmítnutí, resp. platnosti nulové hypotézy.

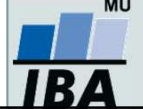

## **Fisherův exaktní test**

 $\bullet$ Výpočet "přesné" p-hodnoty, která zde hraje roli testové statistiky: - spočítá se parciální pravděpodobnost čtyřpolní tabulky p 1:

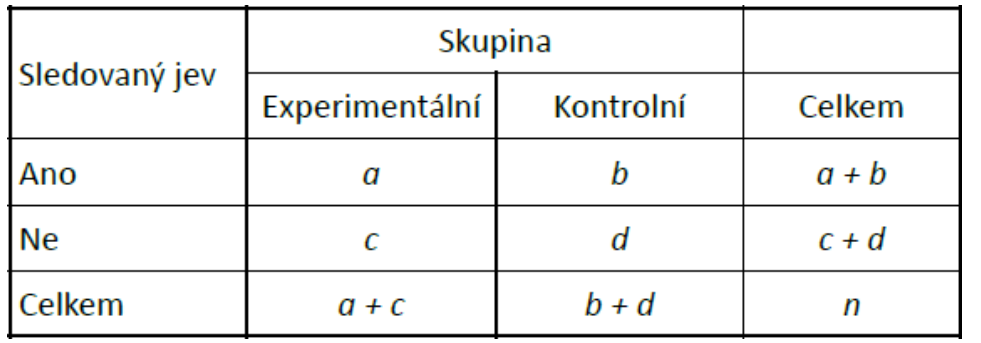

 $(a+b)!$  \* (c+d)! \* (a+c)! \* (b+d)!  $\frac{1}{2}$  $N! * al * bl * cl * dl$ 

- Spočítá se *pa* četností (řádkové a sloupcové součty) a výsledná p-hodnota je  $_{\alpha}$  všech možných tabulek při zachování marginálních součtem *pa* $_{a}$  menších nebo stejných jako  $\boldsymbol{p}_\textit{\textbf{1}},$  která přísluší pozorované tabulce.

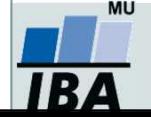

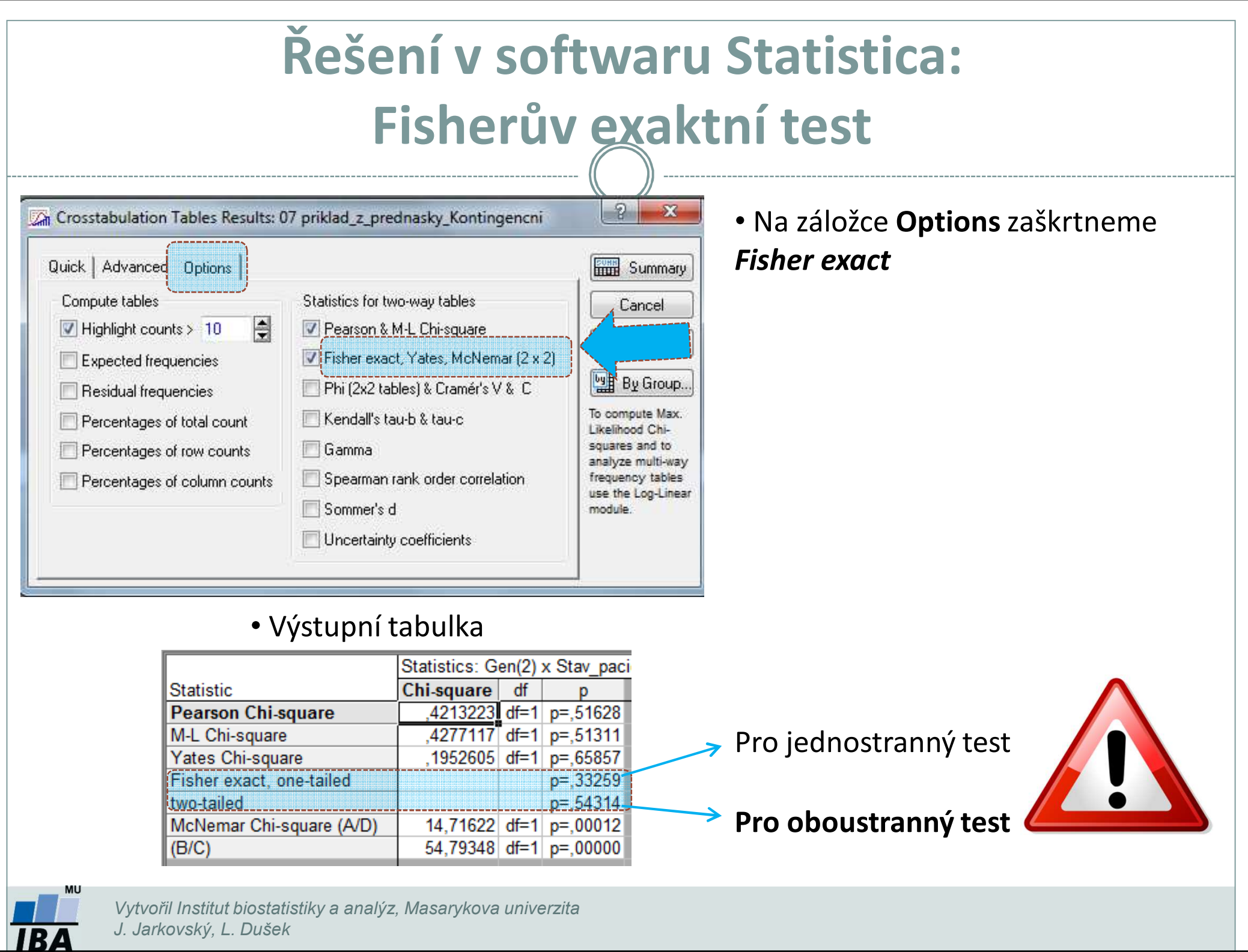

*J. Jarkovský, L. Dušek*

## **Test hypotézy o symetrii**

## **(McNemarův test pro čtyřpolní tabulku)**

- 0 Motivace: Na osobách sledujeme binární proměnnou před pokusem a po něm, cílem je zjistit, zda došlo ke změně v rozdělení této proměnné.
- 0 **Analýza párových dichotomických proměnných**

*Četnostní tabulka*

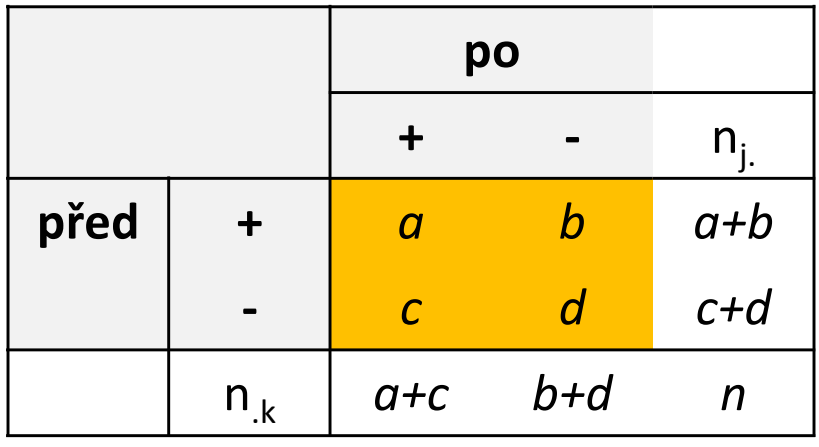

*Tabulka teoretických pravděpodobností*

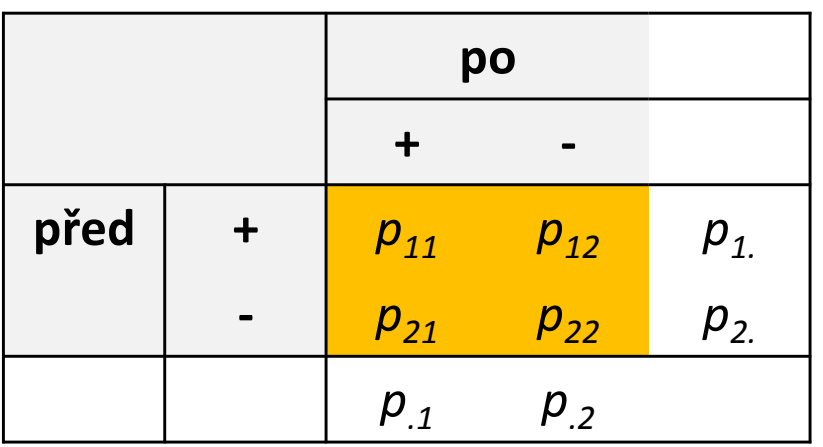

- 0 **•** Nulová hypotéza:  $p_{ij} = p_{ji}$ , pokus nemá vliv na výskyt daného znaku  $=p_{ji}$
- 0 • Testová statistika:  $\chi^2 = \frac{1}{\chi^2 + c}$  pokud je větší než kritická hodnota rozdělení o jednom stupni volnosti (vhodné pro počty údajů b+c > 8), pak nulovou hypotézu zamítáme*bc*+ = $\chi^2 = \frac{(|b-c|-1)^2}{b+c}$  pokud je větší než kritická hodnota  $\chi^2$

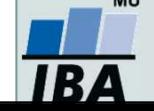

## **McNemarův test: příklad I**

Zjistěte, zda výuka o pozitivním působení sportu na zdraví vede ke změně postojů žáků ke sportování.

**Nulová hypotéza:** Počet žáků, kteří změní svůj postoj pozitivním směrem, je pouze náhodně odlišný od počtu žáků, kteří změní svůj postoj negativním směrem.

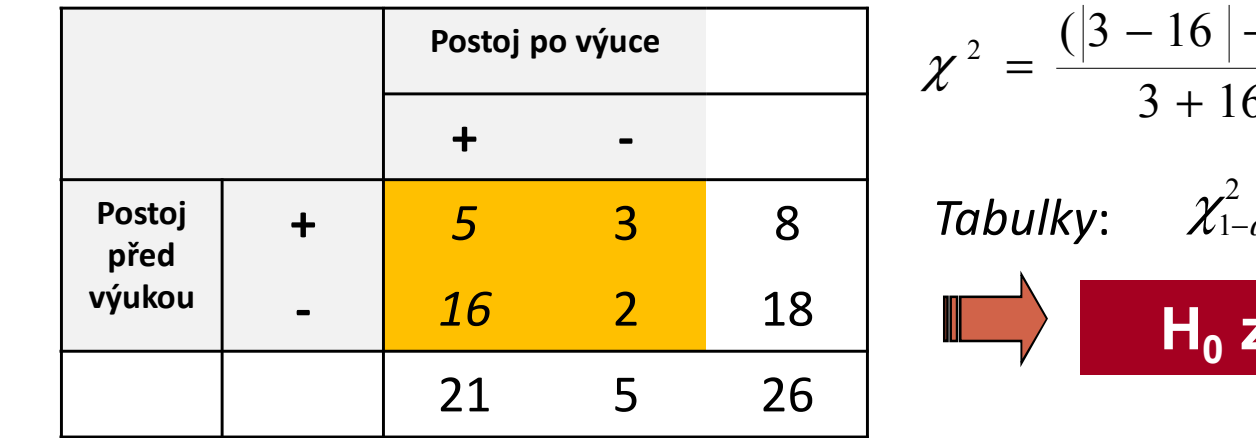

$$
\chi^{2} = \frac{(|3 - 16| - 1)^{2}}{3 + 16} = 7,58
$$
  
Stupně volnosti  
Tabulky:  $\chi^{2}_{1-\alpha}(v = k(k-1)/2 = 1) = 3,84$ 

Závěr: Výuka má pozitivní vliv na postoj žáků vzhledem k provozování sportu.

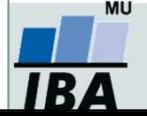

### **Řešení v softwaru Statistica: McNemarůvtest**

#### *Datový soubor*

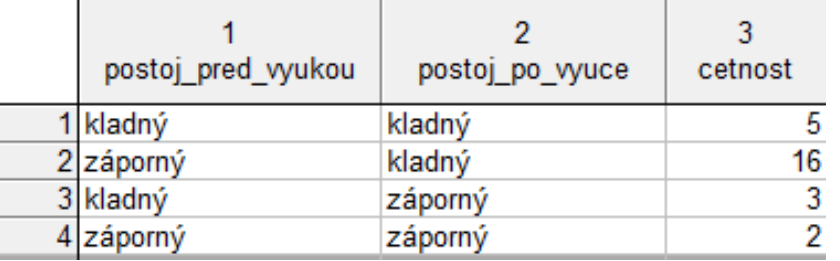

#### *Výstupní kontingenční tabulka*

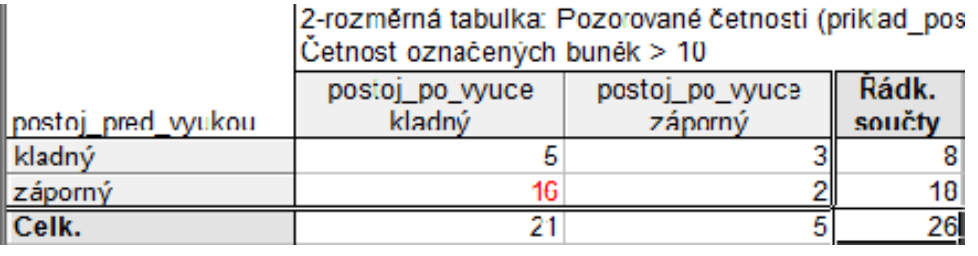

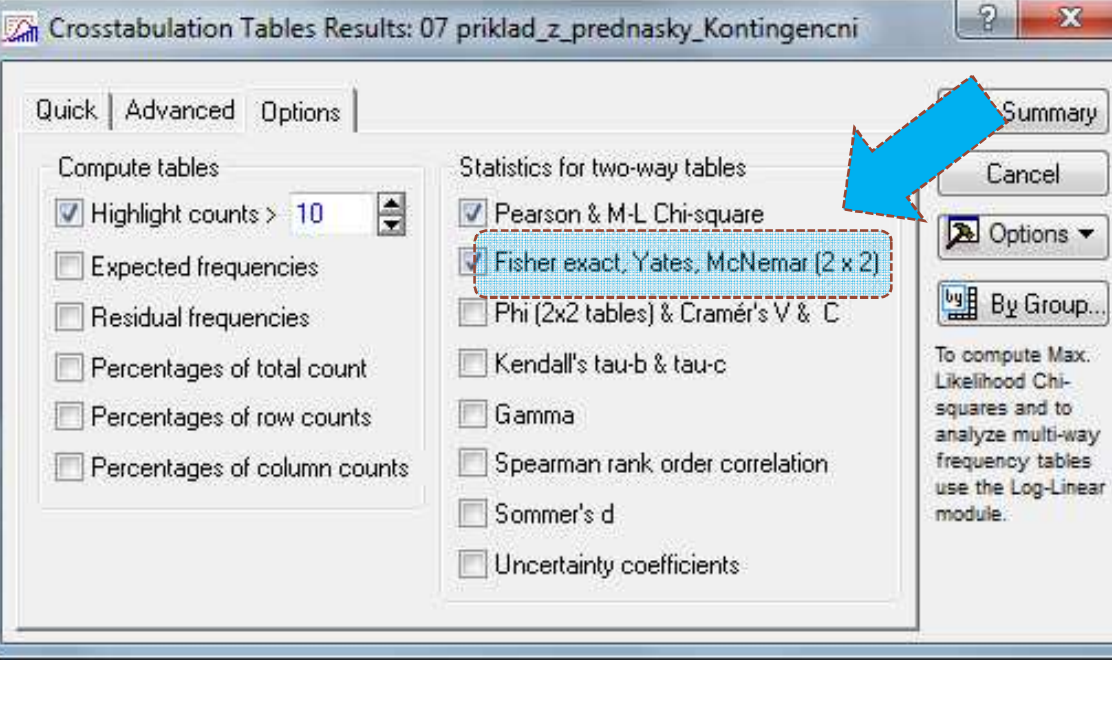

### • Na záložce **Options**zaškrtneme *McNemar (2x2)*

### • Výstupní tabulka

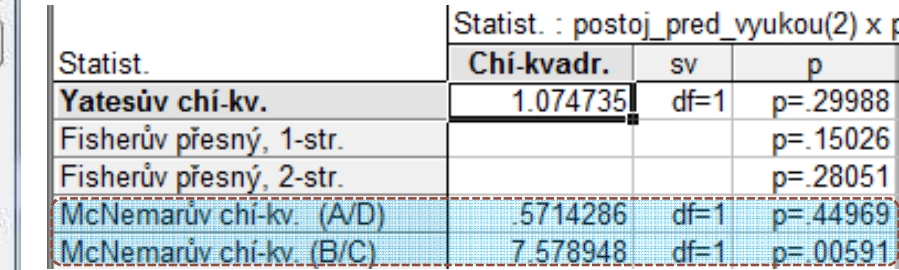

2 hodnoty testových statistik a p-hodnoty, podle toho, kde jsou ve výstupní kontingenční tabulce uloženy četnosti, u kterých jsme při opakovaném měření zaznamenali rozdílné výsledky (A/D nebo B/C)

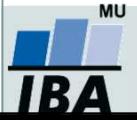

## **Analýza kontingenčních tabulek na webu**

- •2x2 tabulky: http://graphpad.com/quickcalcs/contingency1/
- •2x3 tabulky: http://www.vassarstats.net/fisher2x3.html
- • 2x5 (nebo menší) tabulky: http://www.quantitativeskills.com/sisa/statistics/fiveby2.htm
- •3x3 tabulky: http://vassarstats.net/fisher3x3.html

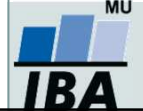

### **Společný příklad – testování homogenity**

Očkování proti chřipce se zúčastnilo 460 dospělých, z nichž 240 dostalo očkovací látku proti chřipce a 220 dostalo placebo. Na konci experimentu onemocnělo 100 lidí chřipkou, 20 z nich bylo z očkované skupiny a 80 z kontrolní skupiny. Je to dostatečný důkaz, že očkovací látka byla účinná?

**Nulová hypotéza:** Procento výskytu chřipky je v očkované a kontrolní skupině stejné.

- *1. Vytvořte si na základě zadání datový soubor v softwaru STATISTICA(agregovaná data ve formě kontingenční tabulky).*
- *2. Testujte platnost nulové hypotézy pomocí Pearsonova chí-kvadrát testu.*
- *3. Testujte platnost nulové hypotézy pomocí Fisherova exaktního testu.*
- *4. Který z testů je vhodné použít a proč?*

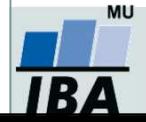

## **Základy korelační analýzy**

**Korelace a regresePearsonův korelační koeficientSpearmanův korelační koeficient**

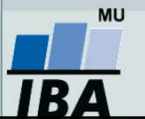

## **Proč hodnotit vztah dvou spojitých veličin?**

- Vztah mezi dvěma spojitými veličinami v jedné skupině:
- 1. Chceme zjistit, jestli mezi nimi **existuje vztah** – např. jestli vyšší hodnoty jedné veličiny znamenají nižší hodnoty jiné veličiny,
- 2. Chceme **predikovat hodnoty** jedné veličiny na základě znalosti hodnot jiných veličin,
- 3. Chceme **kvantifikovat vztah** mezi dvěma spojitými veličinami –např. pro použití jedné veličiny na místo druhé veličiny.

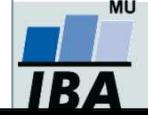

### **Korelační a regresní analýza**

- **Korelační analýza** je využívána pro vyhodnocení míry vztahu dvou spojitých proměnných. Obdobně jako jiné statistické metody, i korelace mohou být parametrické nebo neparametrické.
- **Regresní analýza** vytváří model vztahu dvou nebo více proměnných, tedy jakým způsobem jedna proměnná (vysvětlovaná) závisí na jiných proměnných (prediktorech). Regresní analýza je obdobně jako ANOVA nástrojem pro vysvětlení variability hodnocené proměnné.

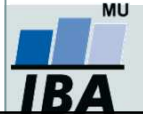

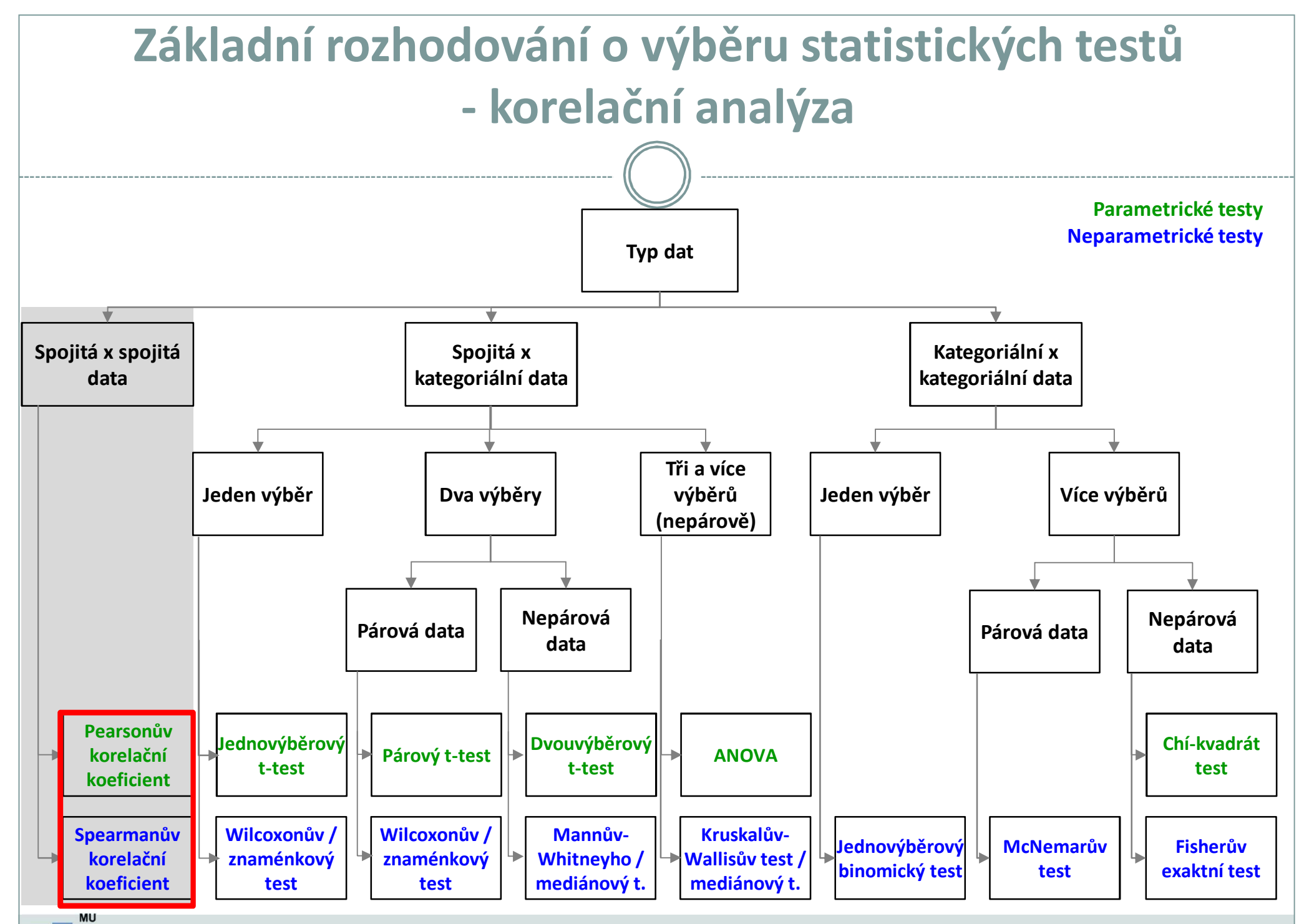

*Vytvořil Institut biostatistiky a analýz, Masarykova univerzita E. Janoušová, L. Dušek*

IB A

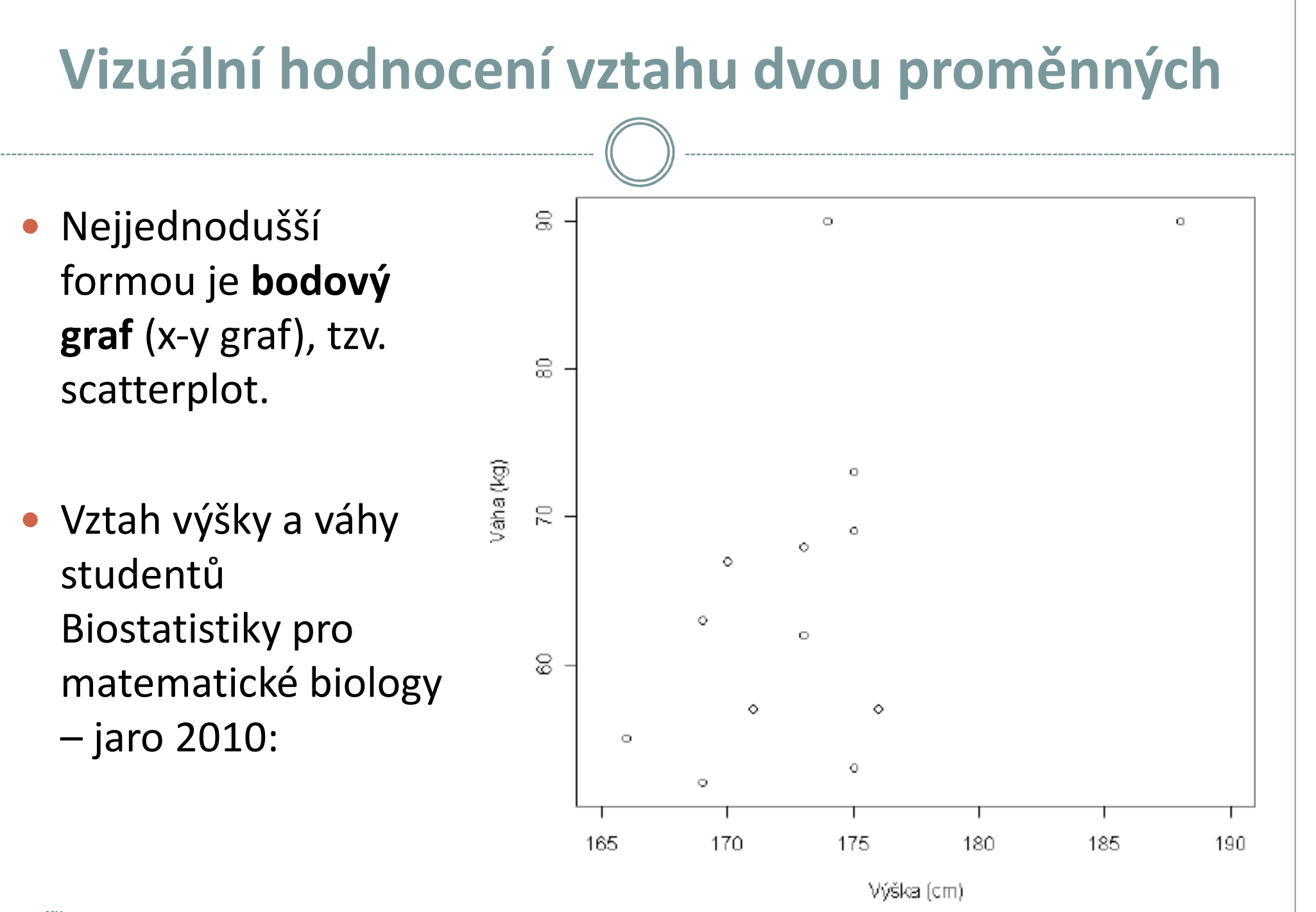

R.

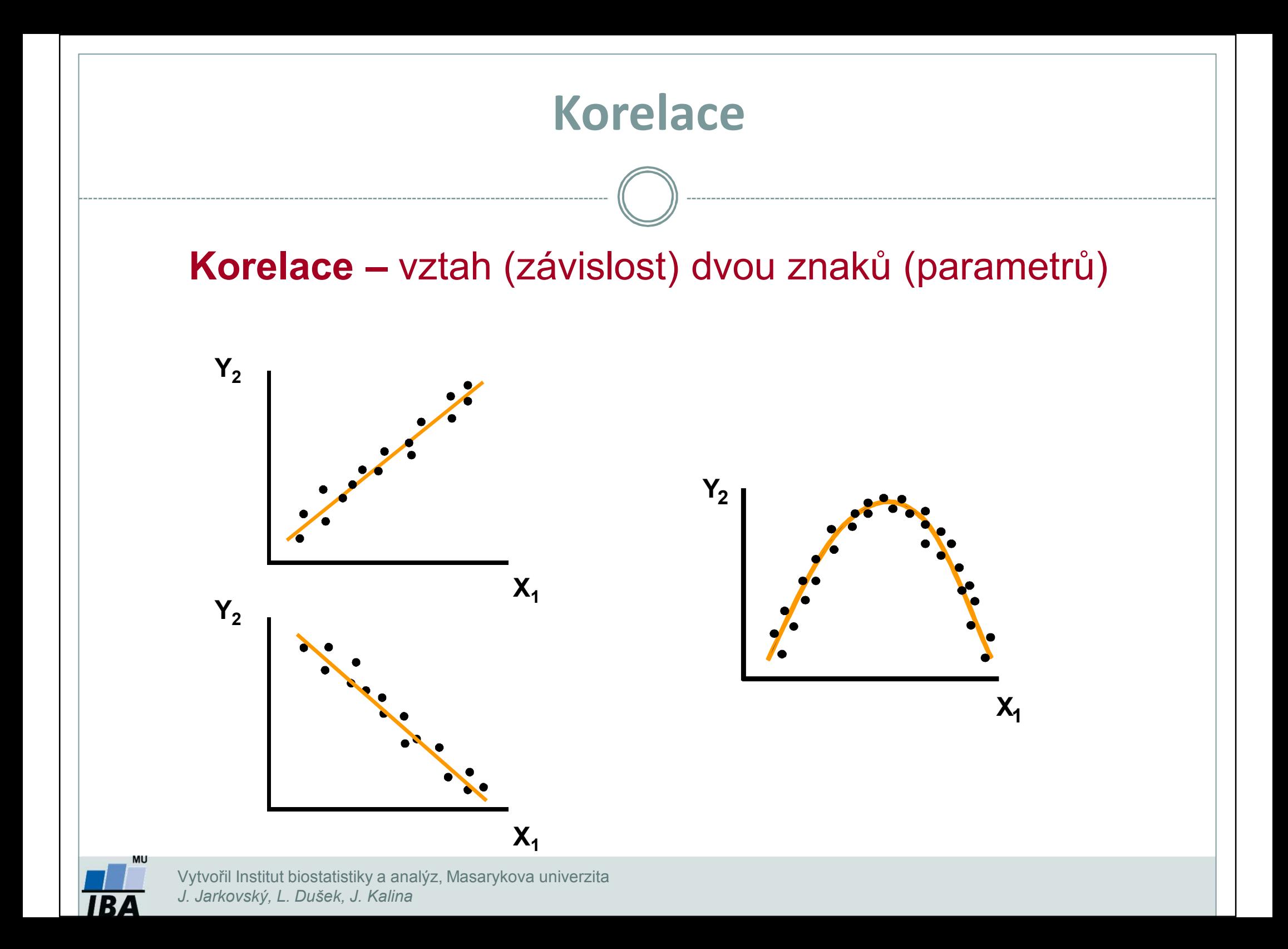

- $\bullet$  **Korelační koeficient** (*<sup>r</sup>*) – kvantifikuje míru vztahu mezi dvěma spojitými veličinami (*X* <sup>a</sup> *Y*).
	- **Pearsonův korelační koeficient –** parametrický, hodnotí míru lineární závislosti mezi 2 spojitými proměnnými,
	- **Spearmanův korelační koeficient –** neparametrický, hodnotí míru pořadové závislosti mezi 2 spojitými proměnnými.
	- **► Hodnota** *r* **je kladná, když vyšší hodnoty X souvisí s vyššími hodnotami Y,** naopak hodnota r je záporná, když nižší hodnoty *X* souvisí s vyššími hodnotami *Y*.
	- Nabývá hodnot od -1 do 1:
		- *r* = 0 → nekorelované
		- *r* > 0 → kladně korelované
		- *r* < 0 → záporně korelované

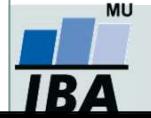

- K měření těsnosti lineárního vztahu 2 spojitých proměnných*r* **= 0** → **nekorelované**
	- *r* **> 0** <sup>→</sup> **kladně korelované**
	- *r* **< 0** <sup>→</sup> **záporně korelované**
- $\bullet$  H<sub>0</sub>: proměnné X, Y jsou nezávislé náhodné veličiny (*r* = 0) H<sub>A</sub>: proměnné X, Y nejsou nezávislé náhodné veličiny (*r ≠* 0)
- Testování pomoc intervalu spolehlivosti nebo výpočet testové statistiky (srovnání s kritickou hodnotou nebo výpočet p-hodnoty)

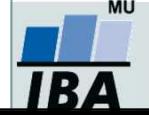

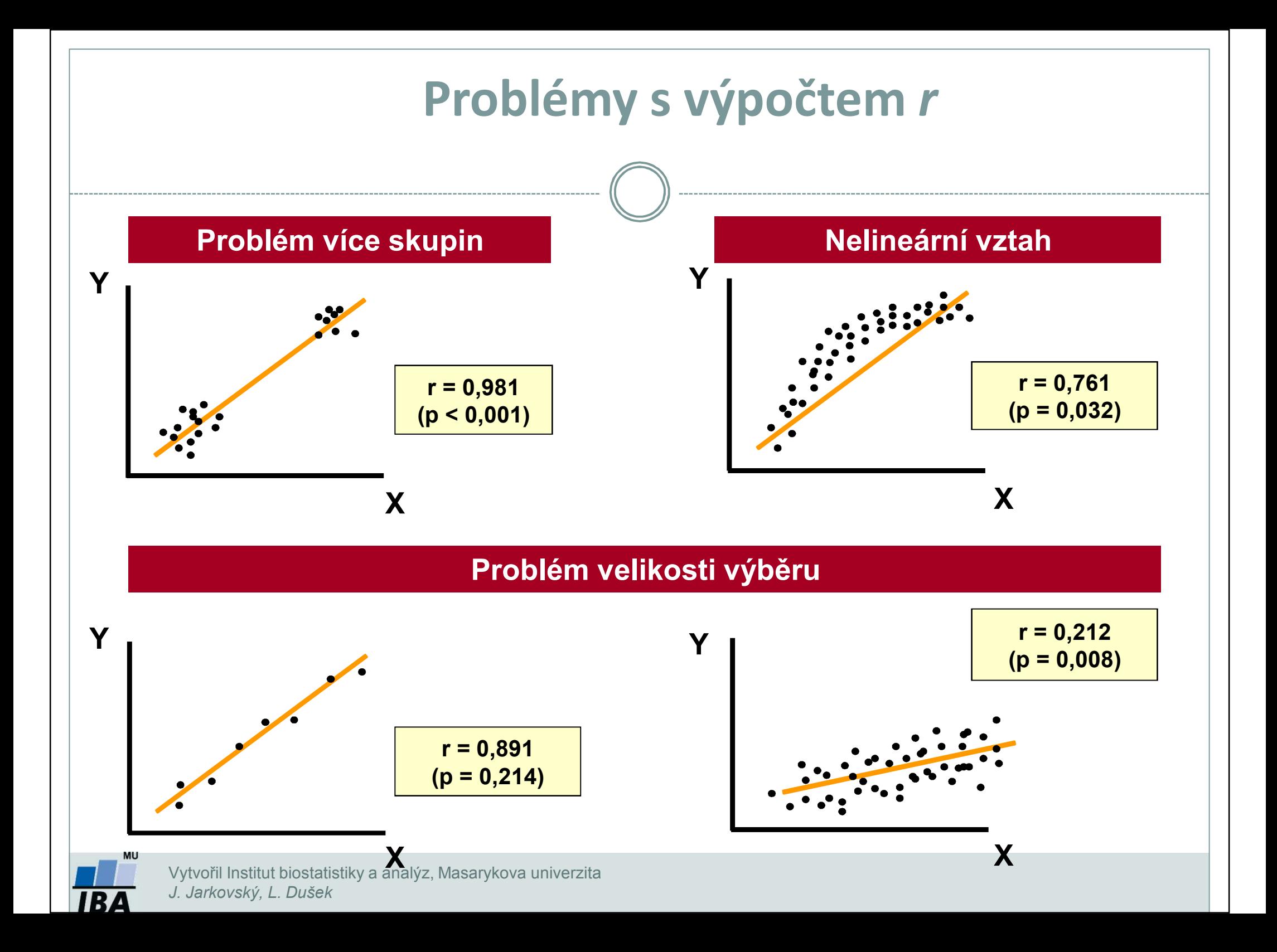

## **Řešení v softwaru Statistica: Pearsonův korelační koeficient I**

Prozkoumejte lineární vztah mezi výškou a váhou u 13 studentů. Testujte hypotézu, že jsou tyto proměnné nezávislé.

- 1. Záložka **Statistics**
- **2. Basic Statistics**
- **3. Correlation matrices**
- 4. Potvrdíme: **OK**

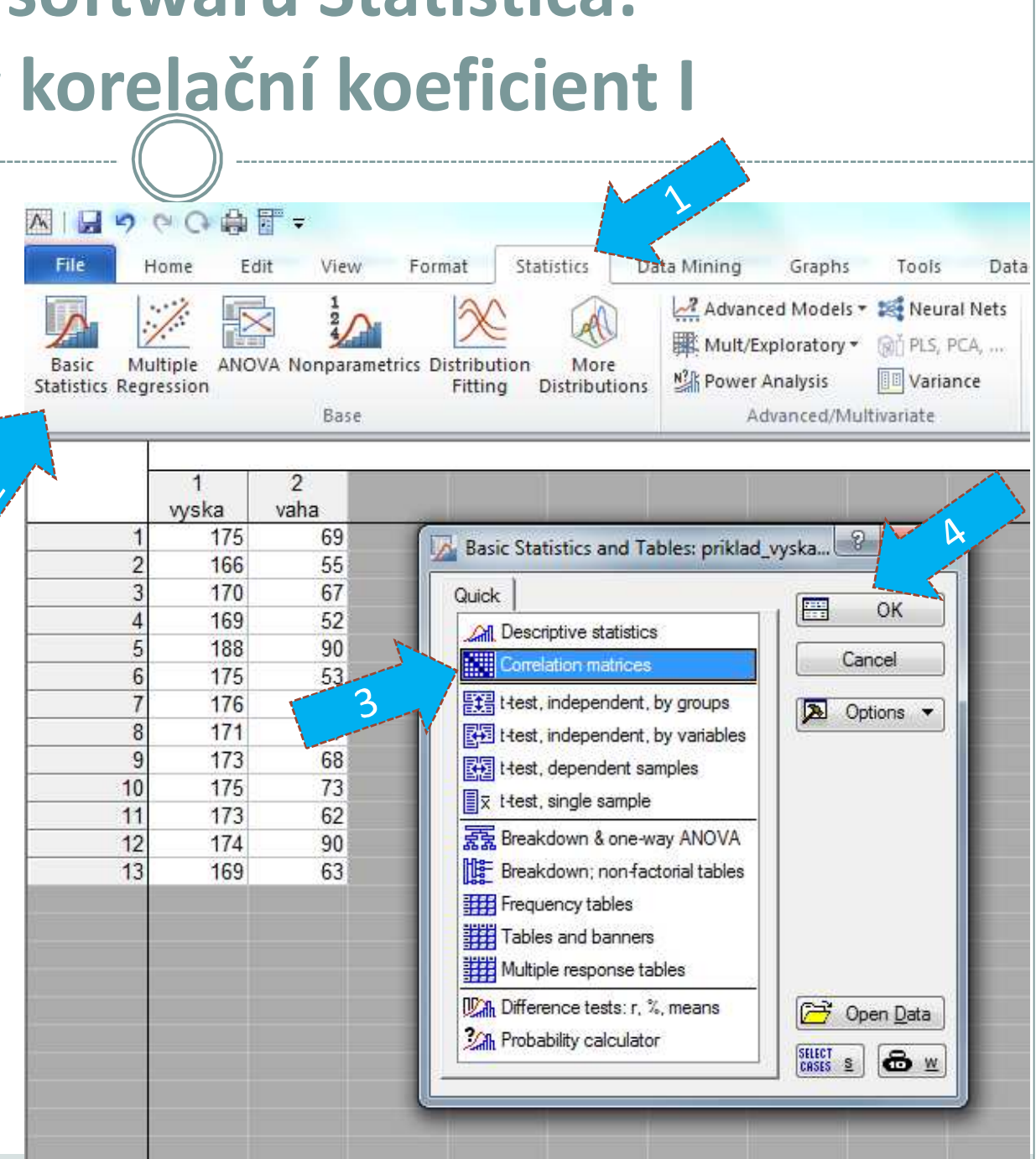

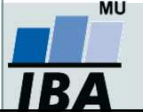

## **Řešení v softwaru Statistica: Pearsonův korelační koeficient II**

5. Vybereme spojité proměnné pro hodnocení vztahu (váha a výška).

Na záložce *Options* můžeme vybrat formu výstupu (pouze phodnoty, matice korelačních koeficientů a p-hodnot ap.).

### 6. *Summary: Correlations*

### Jedna z možných výstupních tabulek:

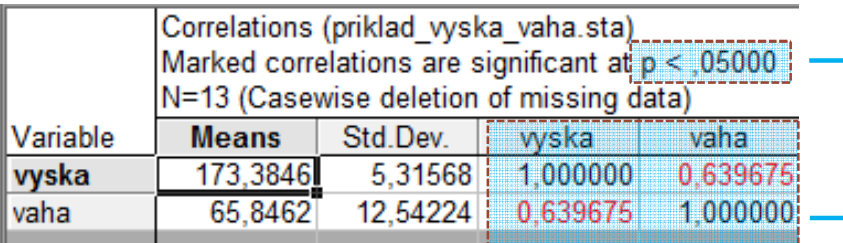

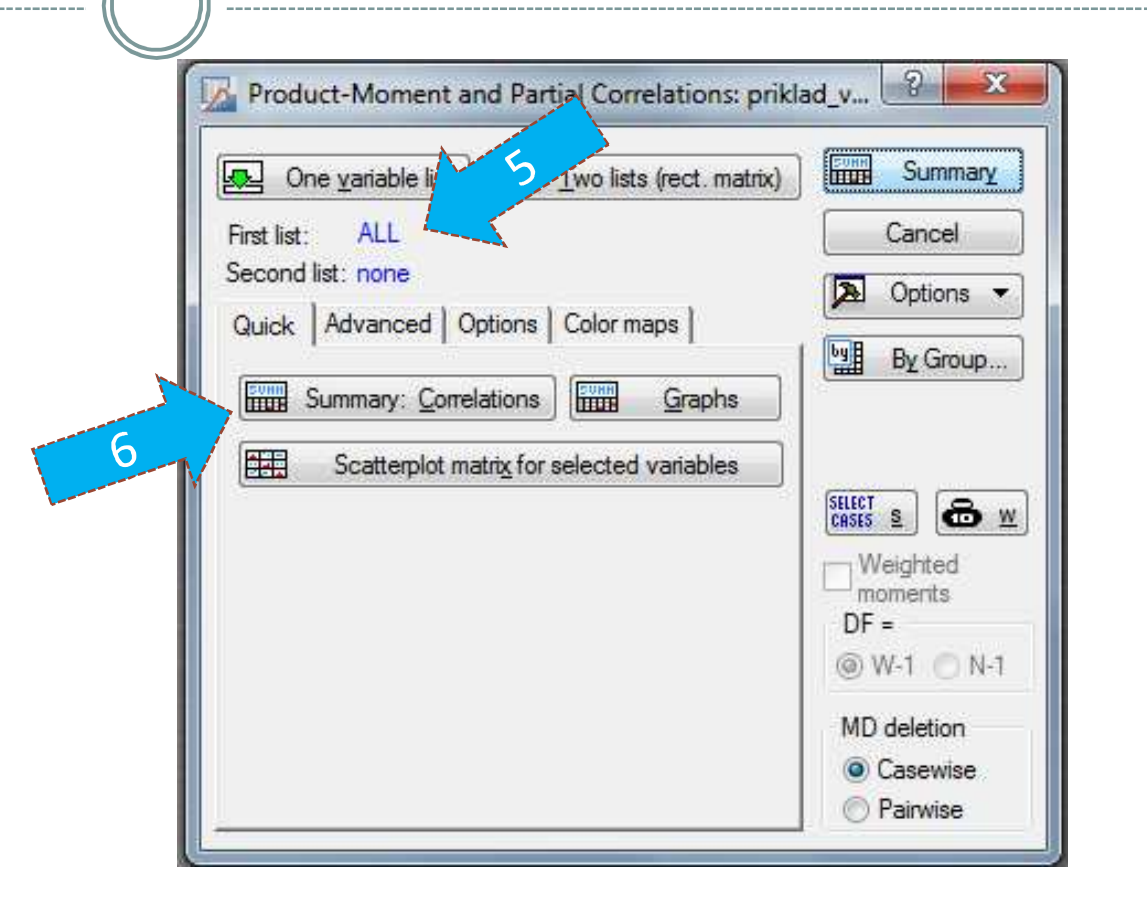

p-hodnota < 0,05 - test hypotézy H<sub>0</sub>: *r* = 0, lze vypsat i konkrétní hodnotu (změna formy výstupu na záložce *Options*)

#### **Pearsonovy korelační koeficienty**

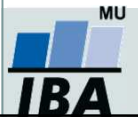

## **Řešení v softwaru Statistica: Pearsonův korelační koeficient III**

Záložka *Quick / Advanced* umožňuje vykreslit různé druhy grafů (2D, 3D v případě více proměnných, matice bodových grafů s histogramy na diagonále ap.).

*Jsou v daném případě splněny předpoklady (dvourozměrné normální rozdělení, absence odlehlých pozorování, lineární vztah)?*

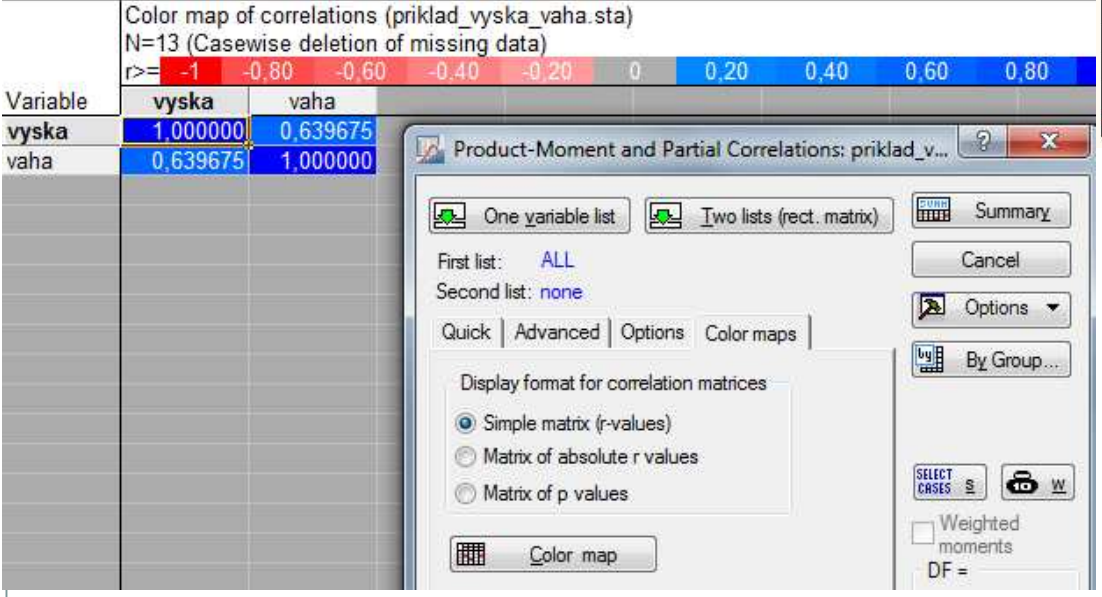

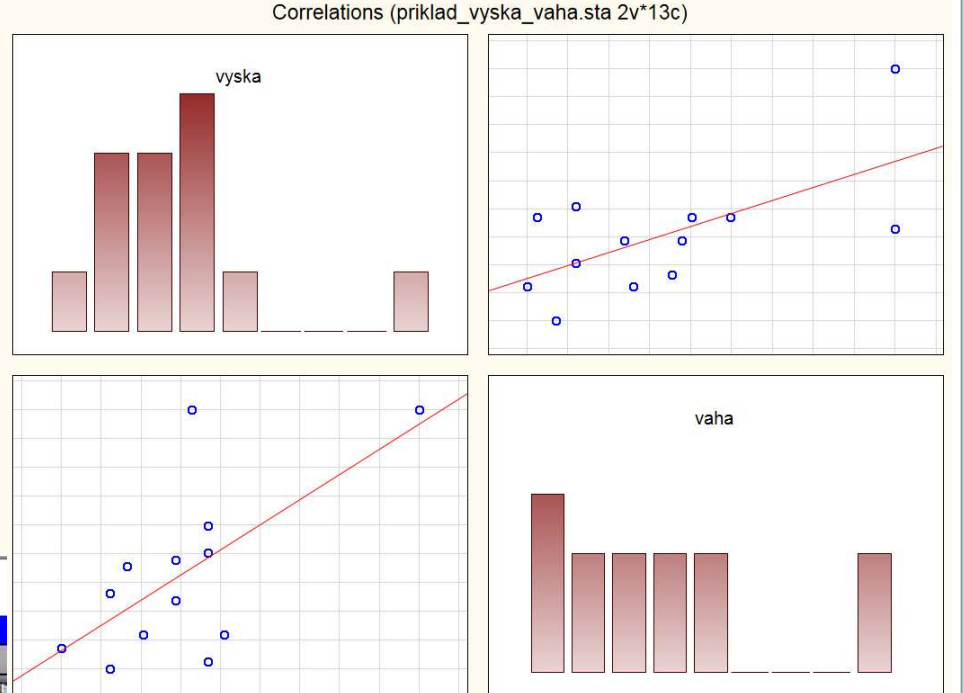

Na záložce *Color maps* můžeme získat matici korelačních koeficientů (nebo příslušných p-hodnot) obarvenou dle odpovídající barevné škály. Vhodné zejména při zkoumání vztahů mezi více spojitými proměnnými.

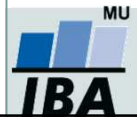

Vytvořil Institut biostatistiky a analýz, Masarykova univerzita *J. Jarkovský, L. Dušek, J. Kalina*

## **Řešení v softwaru Statistica: Spearmanův korelační koeficient I**

Prozkoumejte pořadový vztah mezi výškou a váhou u 13 studentů. Testujte hypotézu, že jsou tyto proměnné nezávislé.

- 1. Záložka *Statistics*
- *2. Nonparametrics*
- *3. Correlations*
- 4. Potvrdíme: *OK*

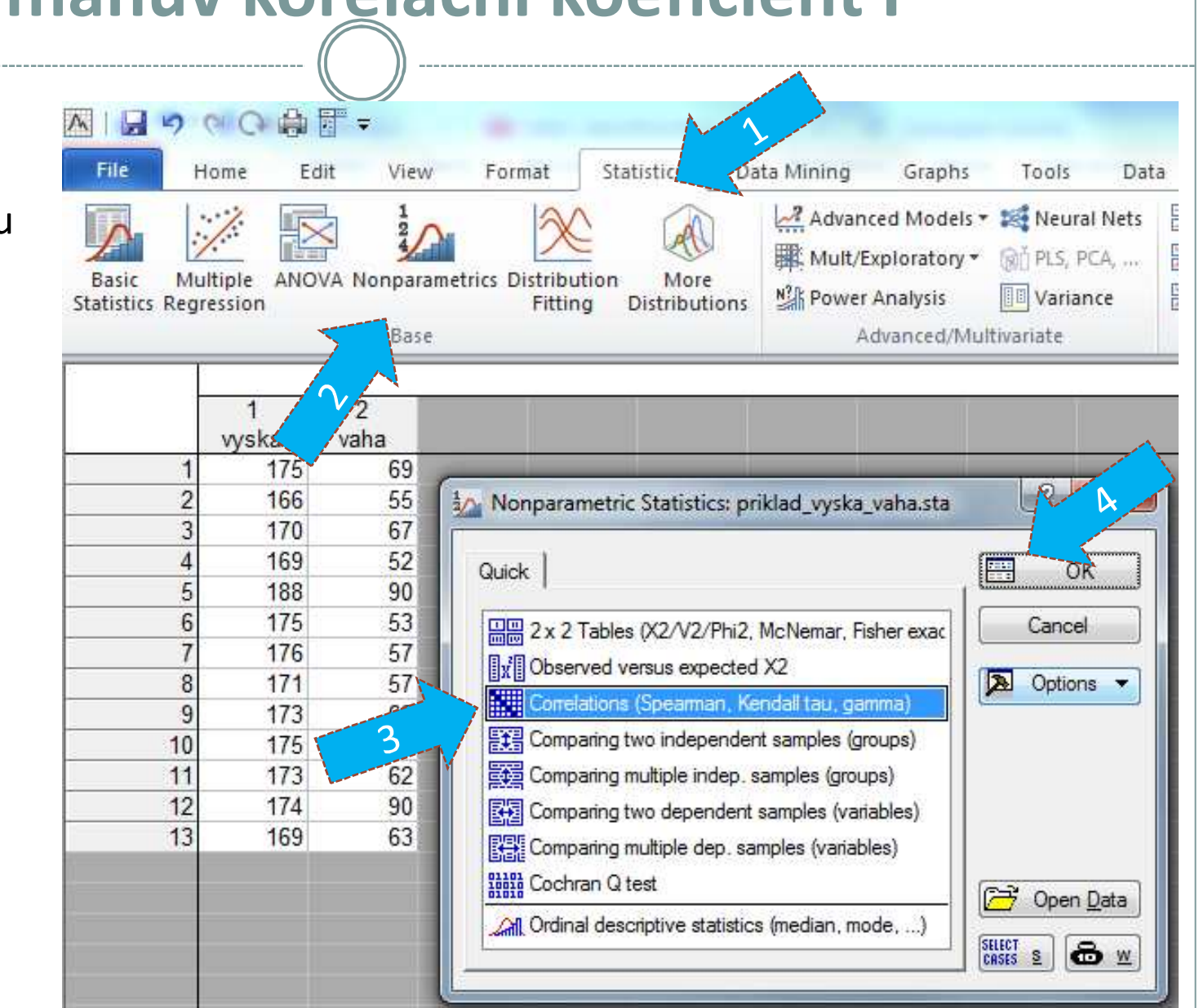

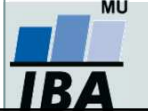

## **Řešení v softwaru Statistica: Spearmanův korelační koeficient II**

5. Výběr proměnných – *Variables*– *Select variables* (vyska, vaha) – *OK*

6. Pod možností Computemůžeme vybrat formu výstupu (čtvercová matice -*Square matrix*, příp. detailní výsledky).

7. Lze vykreslit i matici bodových grafů s histogramy na diagonále (*Scatterplotmatrix for all variables*).

Jedna z forem výstupní tabulky:

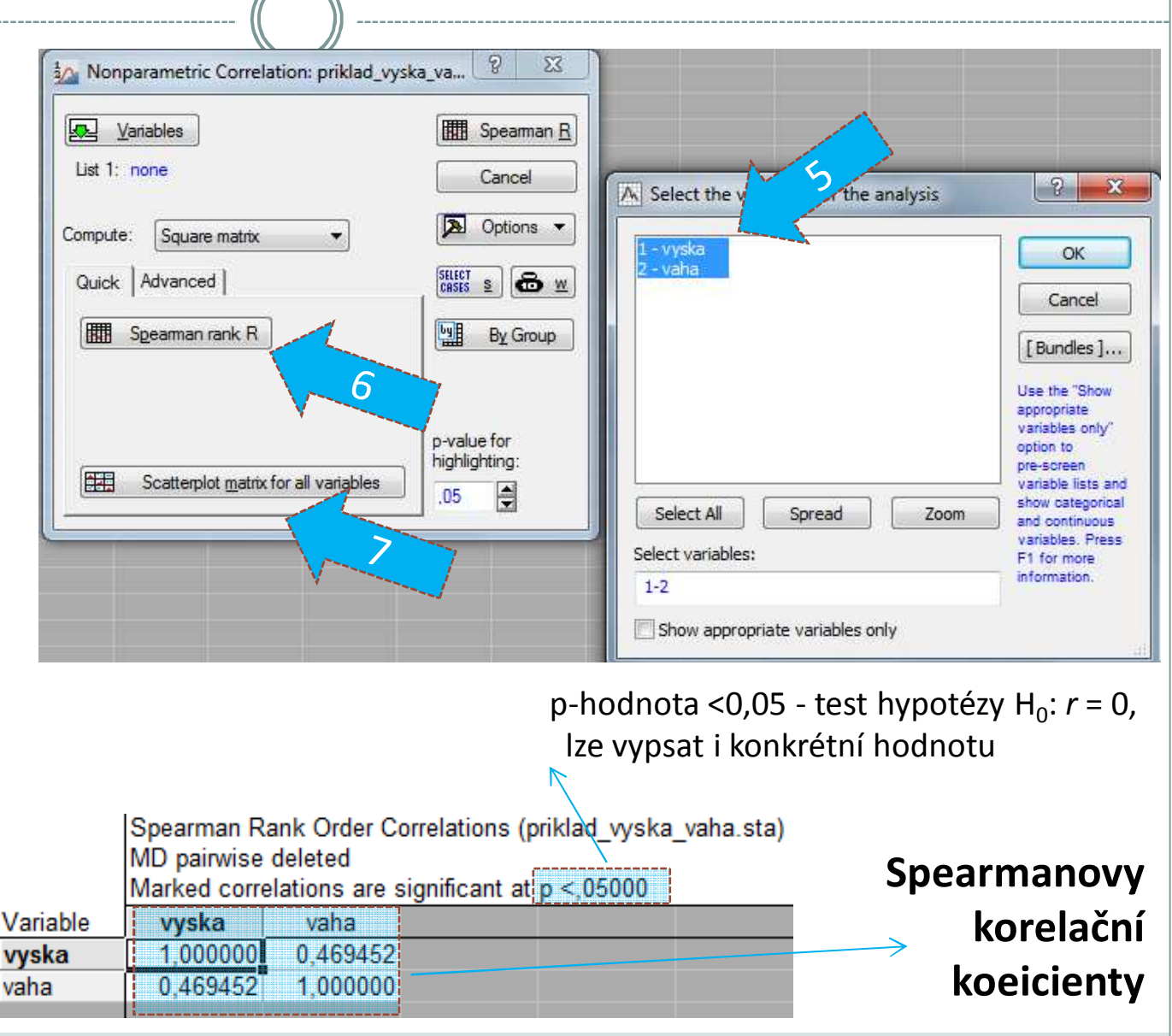

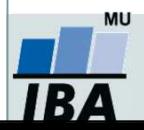

## **Samostatný úkol**

### **Testování nezávislostiTestování homogenity**

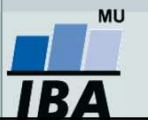

Vytvořil Institut biostatistiky a analýz, Masarykova univerzita *J. Jarkovský, L. Dušek*

- 1. Testujte hypotézu, že **barva vlasů a barva očí spolu nesouvisí**. K dispozici jsou údaje od 6 800 mužů (*Yule, G. U., Kendall, M.G.: An Introduction to the Theory of Statistics, 14th ed. Griffin, London, 1950*).
- 2. Vypočítejte Cramérův koeficient a interpretujte jej.

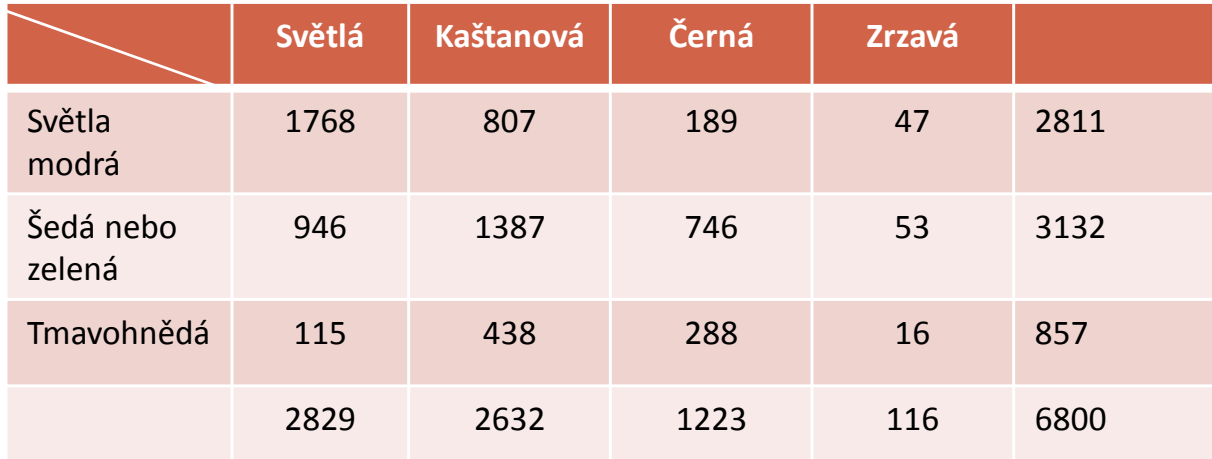

*Nezapomeňte ověřit podmínky dobré aproximace!*

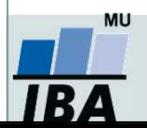

1. Ve Skotsku byla provedena studie, která měla prokázat, **zda procentuální zastoupení krevních skupin na celém území je homogenní nebo není**. V oblasti Eskdale bylo náhodně vybráno 100 osob, v Annadale 125 osob a v Nithsdale 253 osob (*Osborn J. F. , 1979, Statistical Exersice in Medical Research, Blackwell Scientific publications, Oxford*)

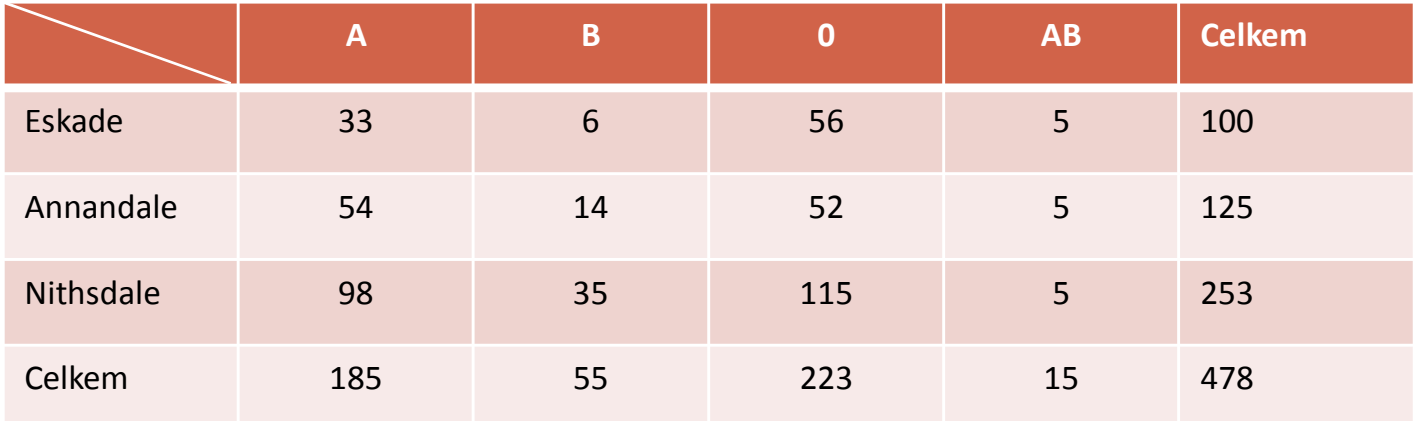

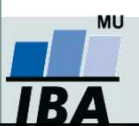

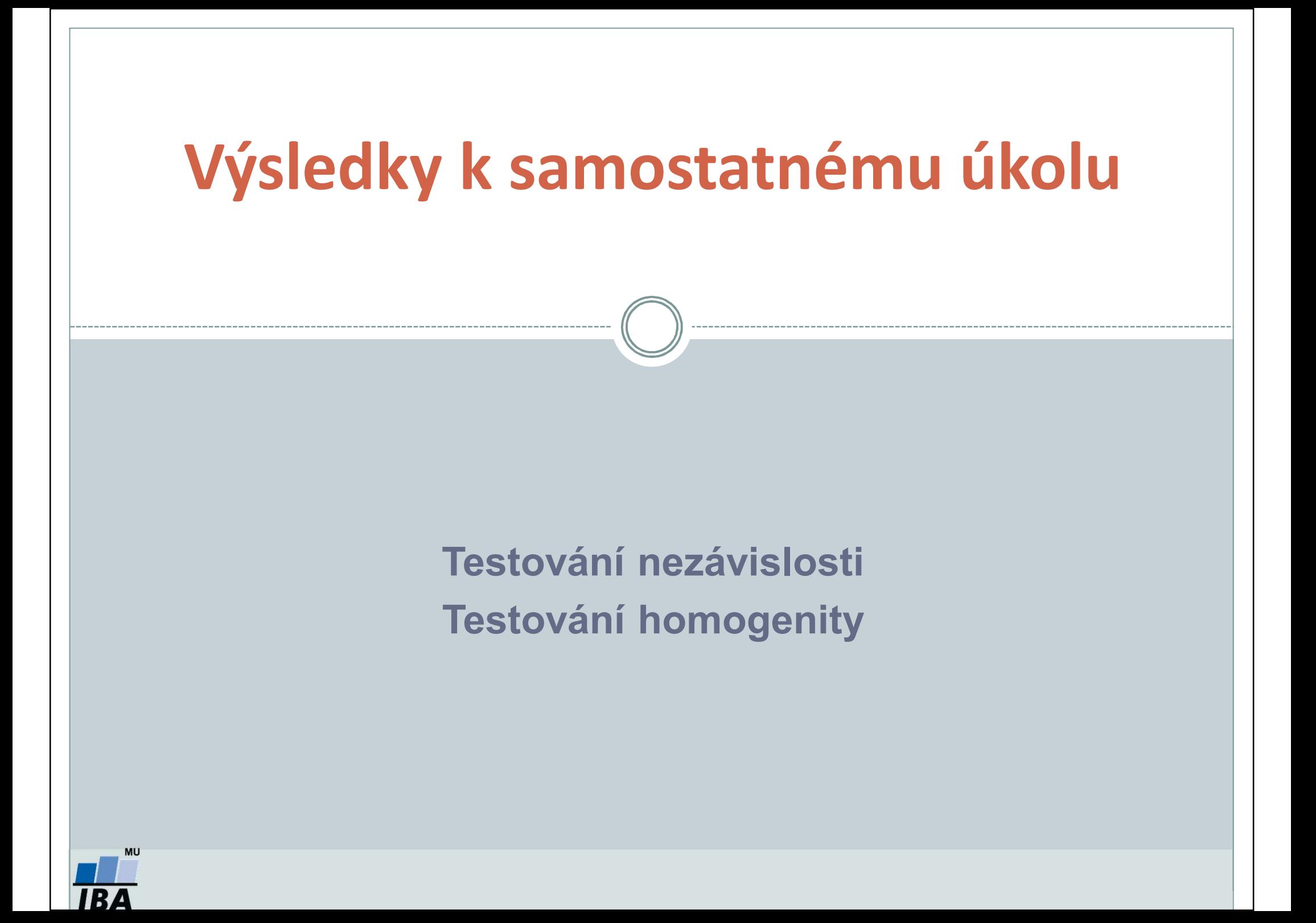

- 1. Testujte hypotézu, že **barva vlasů a barva očí spolu nesouvisí**. K dispozici jsou údaje od 6 800 mužů (*Yule, G. U., Kendall, M.G.: An Introduction to the Theory of Statistics, 14th ed. Griffin, London, 1950*).
- 2. Vypočítejte Cramérův koeficient a interpretujte jej.

### **Výsledky:**

#### *chí-kvadrát = 1073,51*

*P < 0,01 … na hladině významnosti zamítáme nulovou hypotézu o nezávislosti barvy očí a barvy vlasů (před provedením testu jsme zkontrolovali podmínky dobré aproximace),*

*Cramérův koeficient = 0,28 … mezi barvou očí a barvou vlasů je slabá závislost.*

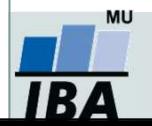

1. Ve Skotsku byla provedena studie, která měla prokázat, **zda procentuální zastoupení krevních skupin na celém území je homogenní nebo není**. V oblasti Eskdale bylo náhodně vybráno 100 osob, v Annadale 125 osob a v Nithsdale 253 osob (*Osborn J. F. , 1979, Statistical Exersice in Medical Research, Blackwell Scientific publications, Oxford*)

#### **Výsledky:**

*chí-kvadrát = 10,454*

*P = 0,107 … nelze zamítnout nulovou hypotézu, že procentuální zastoupení krevních skupin na celém území je homogenní / stejné(před provedením testu jsme zkontrolovali podmínky dobré aproximace).*

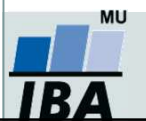